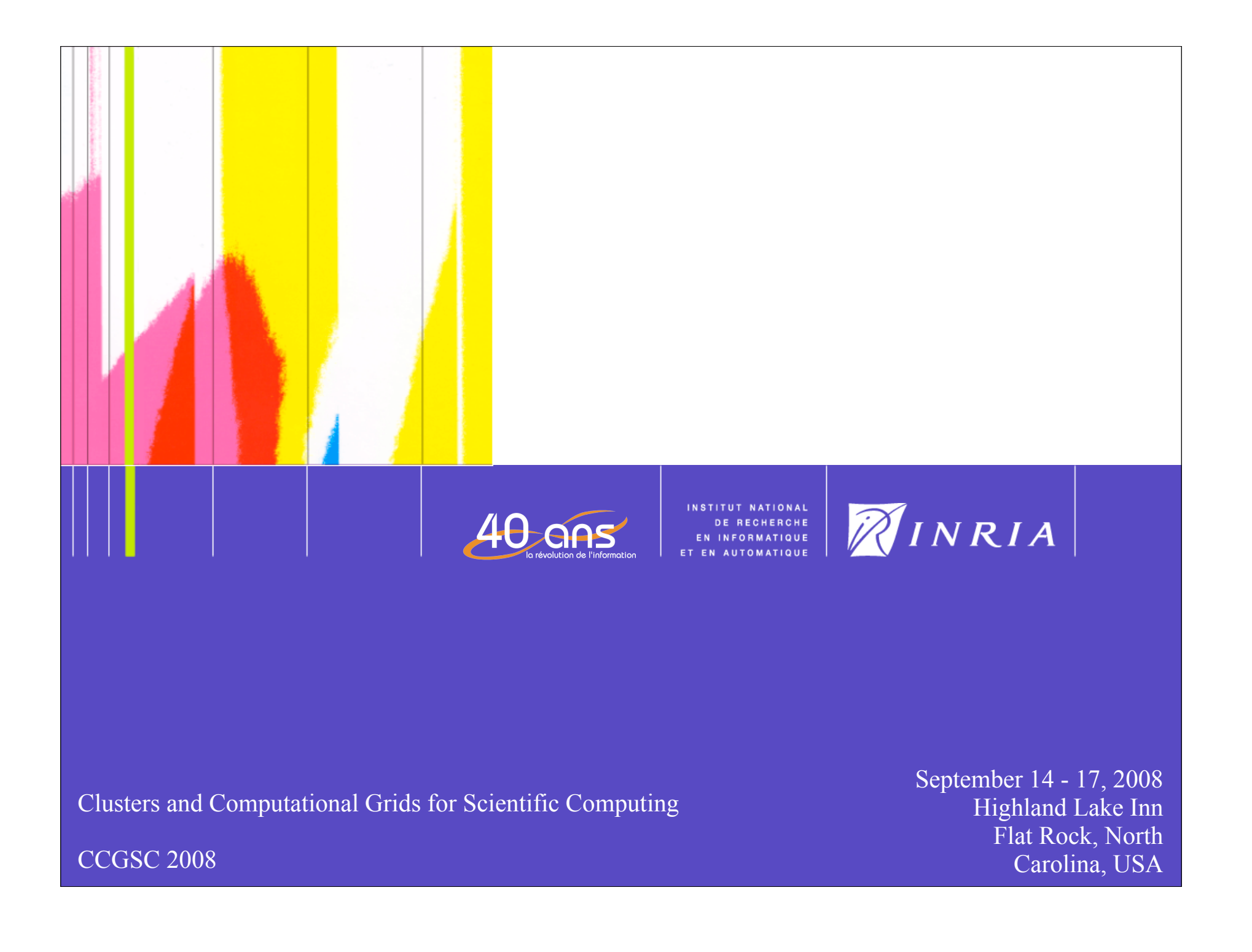

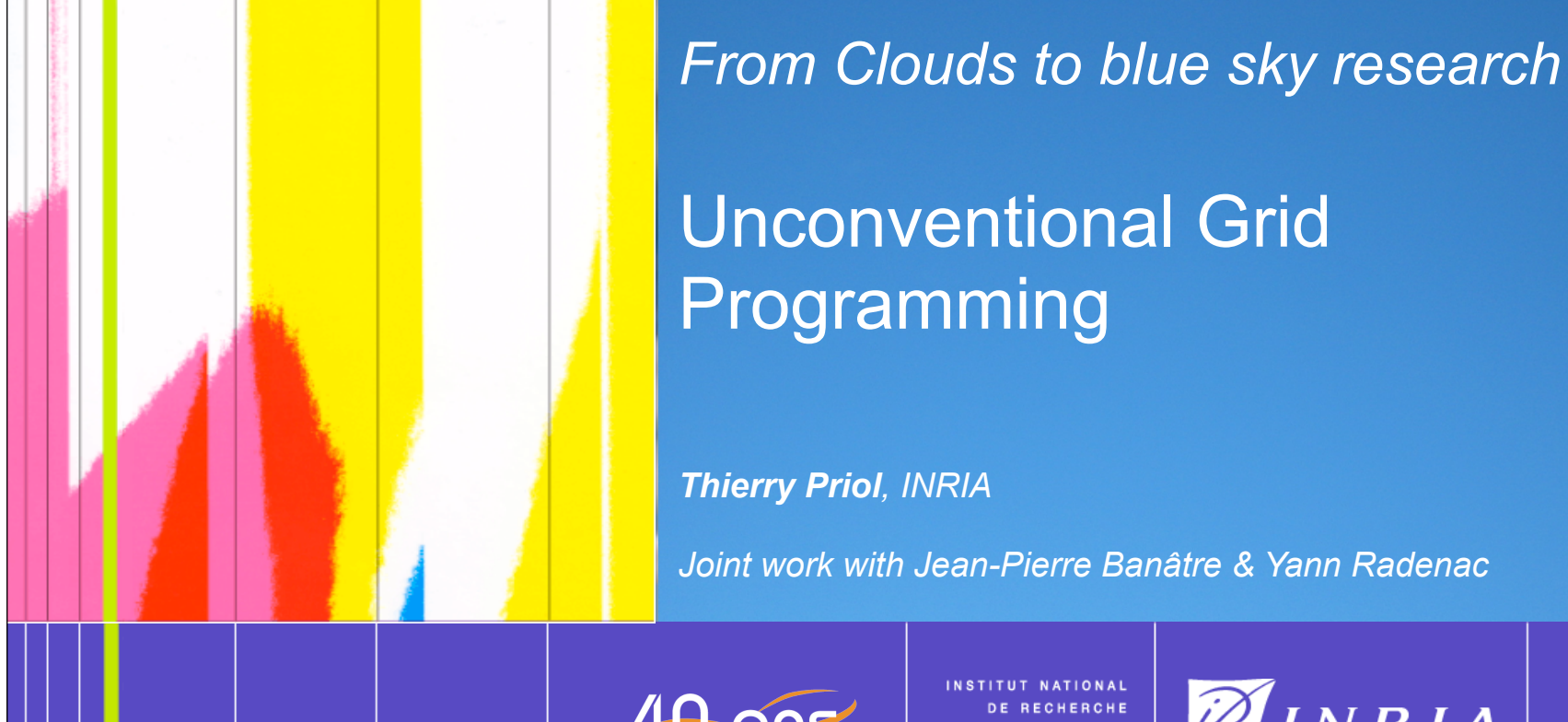

INSTITUT NATIONAL DE RECHERCHE<br>EN INFORMATIQUE

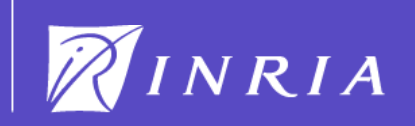

Clusters and Computational Grids for Scientific Computing

September 14 - 17, 2008 Highland Lake Inn Flat Rock, North Carolina, USA

CCGSC 2008

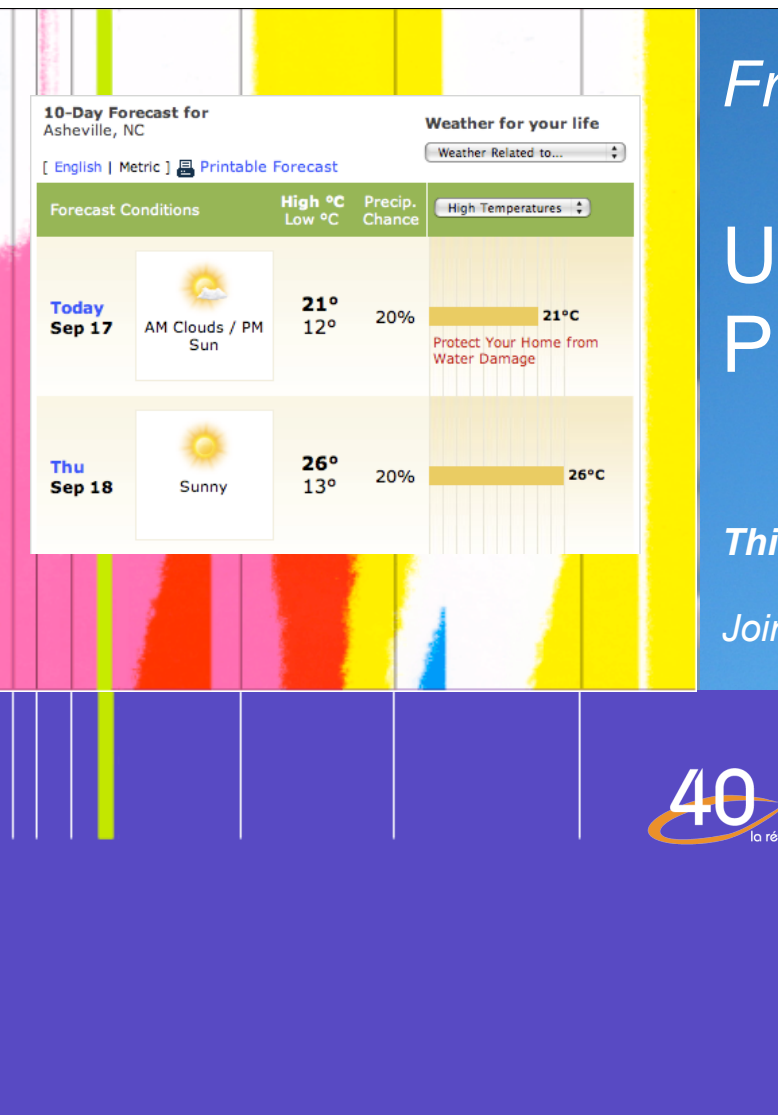

*From Clouds to blue sky research*

# Inconventional Grid rogramming

*Thierry Priol, INRIA*

*Joint work with Jean-Pierre Banâtre & Yann Radenac*

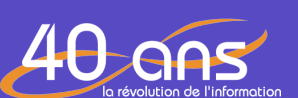

INSTITUT NATIONAL DE RECHERCHE<br>EN INFORMATIQUE

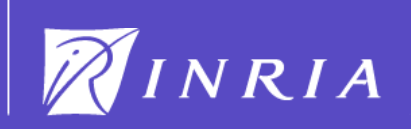

Clusters and Computational Grids for Scientific Computing

September 14 - 17, 2008 Highland Lake Inn Flat Rock, North Carolina, USA

CCGSC 2008

#### Plan

- Why Unconventional Grid Programming ?
- Chemical Programming
	- Principle and examples
	- High Order Chemical Language (HOCL)
- Desktop Grid Programming with HOCL
	- Chemical Desktop Grid
	- Example of a Grid Chemical program and its execution
- Conclusion & Perspectives

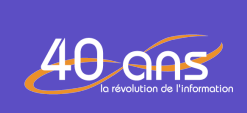

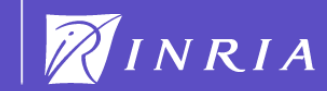

Clusters and Computational Grids for Scientific Computing - CCGSC 2008 September 14 - 17, 2008, Flat Rock, North Carolina, USA

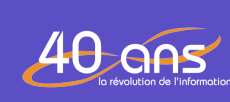

INSTITUT NATIONAL<br>DE RECHERCHE<br>EN INFORMATIQUE

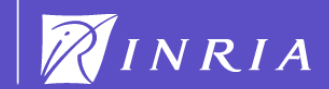

*The New Hork Times* April 1st, 2010

Clusters and Computational Grids for Scientific Computing - CCGSC 2008 September 14 - 17, 2008, Flat Rock, North Carolina, USA

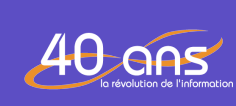

INSTITUT NATIONAL DE RECHERCHE<br>EN INFORMATIQUE

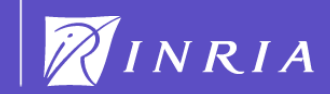

#### **The New York Times** April 1st, 2010

*EU Researchers in High-Energy Physics did not get the Nobel prize due to that prevented them to discover the Higgs Bozon despite billions of € spent to build the Large Hadron Collider and ~100 M€ for the computing infrastructure* Censored by the EU authorities

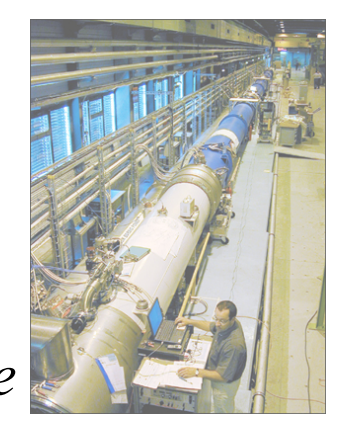

Clusters and Computational Grids for Scientific Computing - CCGSC 2008 September 14 - 17, 2008, Flat Rock, North Carolina, USA

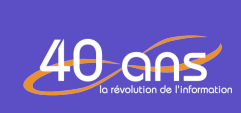

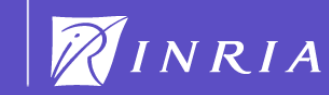

#### **The New York Times** April 1st, 2010

*EU Researchers in High-Energy Physics did not get the Nobel prize due to an Unreliable Grid Infrastructurethat prevented them to discover the Higgs Bozon despite billions of € spent to build the Large Hadron Collider and ~100 M€ for the computing infrastructure*

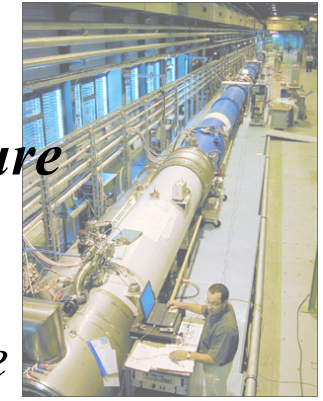

3

Clusters and Computational Grids for Scientific Computing - CCGSC 2008 September 14 - 17, 2008, Flat Rock, North Carolina, USA

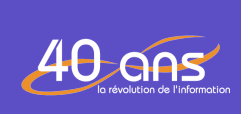

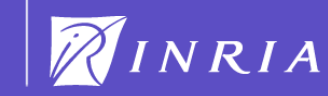

#### **The New York Times** April 1st, 2010

*EU Researchers in High-Energy Physics did not get the Nobel prize due to an Unreliable Grid Infrastructure that prevented them to discover the Higgs Bozon despite billions of € spent to build the Large Hadron Collider and ~100 M€ for the computing infrastructure*

#### Early warning from well-known computer scientists :

Clusters and Computational Grids for Scientific Computing - CCGSC 2008 September 14 - 17, 2008, Flat Rock, North Carolina, USA

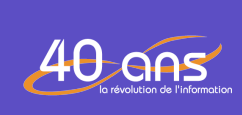

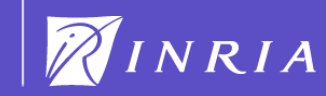

#### **The New York Times** April 1st, 2010

*EU Researchers in High-Energy Physics did not get the Nobel prize due to an Unreliable Grid Infrastructure that prevented them to discover the Higgs Bozon despite billions of € spent to build the Large Hadron Collider and ~100 M€ for the computing infrastructure*

#### Early warning from well-known computer scientists :

*"You know that you are dealing with a distributed system when you are prevented from getting your work done because a node you never heard of has crashed."*

**Leslie Lamport**

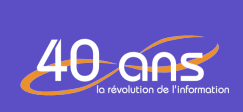

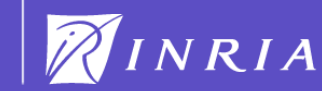

#### **The New York Times** April 1st, 2010

*EU Researchers in High-Energy Physics did not get the Nobel prize due to an Unreliable Grid Infrastructure that prevented them to discover the Higgs Bozon despite billions of € spent to build the Large Hadron Collider and ~100 M€ for the computing infrastructure*

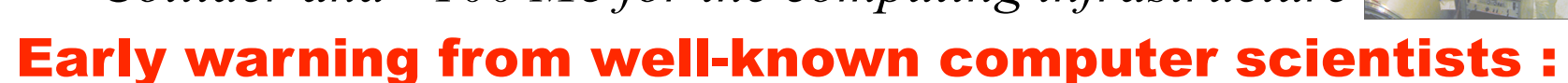

*"You know that you are dealing with a distributed system when you are prevented from getting your work done because a node you never heard of has crashed."* **Leslie Lamport**

*"Grid environments will require a rethinking of existing programming models and, most likely, new thinking about novel models more suitable for specific characteristics of grid applications and environments."* 

*I. Foster & K. Kesselman*

Clusters and Computational Grids for Scientific Computing - CCGSC 2008 September 14 - 17, 2008, Flat Rock, North Carolina, USA

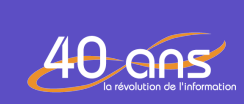

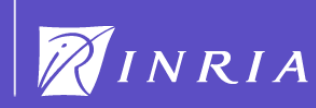

#### Was just a nightmare or a foreboding ?

#### EGEE Grid infrastructure

- A 9-month study of the SEE-VO (Feb'06-Nov'06) showed that 52% of the jobs failed.
- Some people say it is now 5-10% some others mention 30% ?

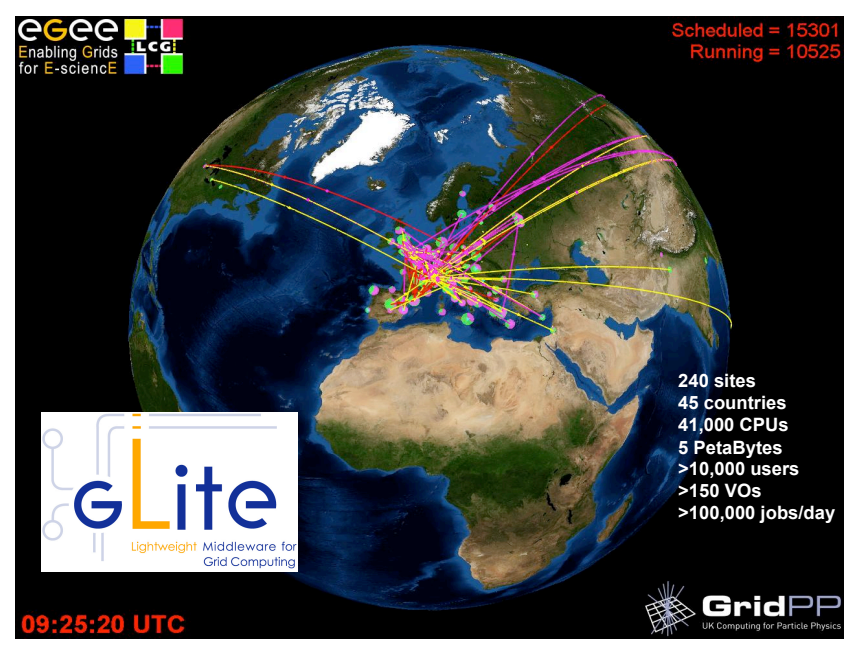

#### Grid infrastructures = uncertainty & complexity

- Lack of a "real" global state: should we pay the cost of knowing everything ?
- Unprecedented level of complexity
- Hardware and software failures

Clusters and Computational Grids for Scientific Computing - CCGSC 2008 September 14 - 17, 2008, Flat Rock, North Carolina, USA

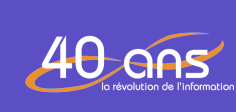

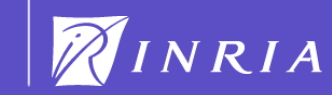

#### How to deal with such complexity and uncertainty ?

Adaptive and autonomic systems are the most promising approaches to cope with complexity and uncertainty

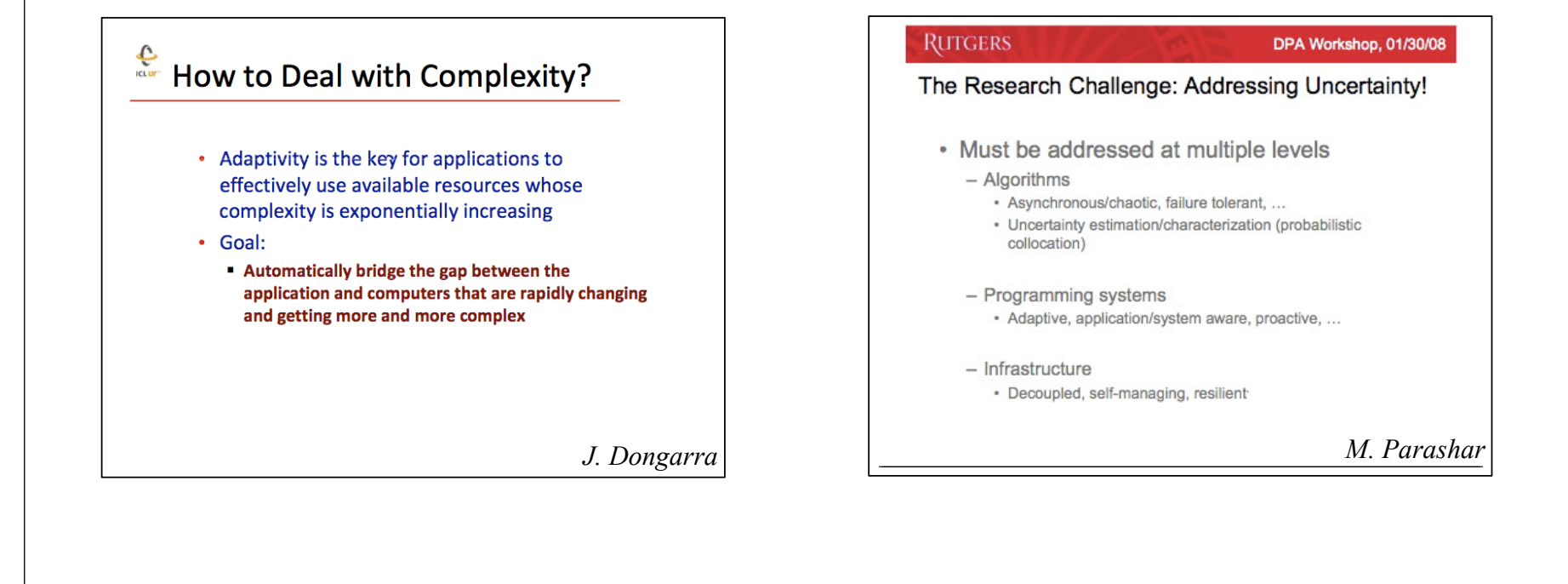

Clusters and Computational Grids for Scientific Computing - CCGSC 2008 September 14 - 17, 2008, Flat Rock, North Carolina, USA

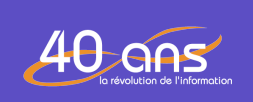

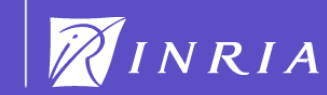

 $15$ 

# Current approaches to design adaptive and autonomic systems

#### Frameworks for adaptive / autonomic systems

• Many many specialized frameworks depending on the targeted systems (realtime, parallel, distributed) or applications (multimedia, HPC, ...)

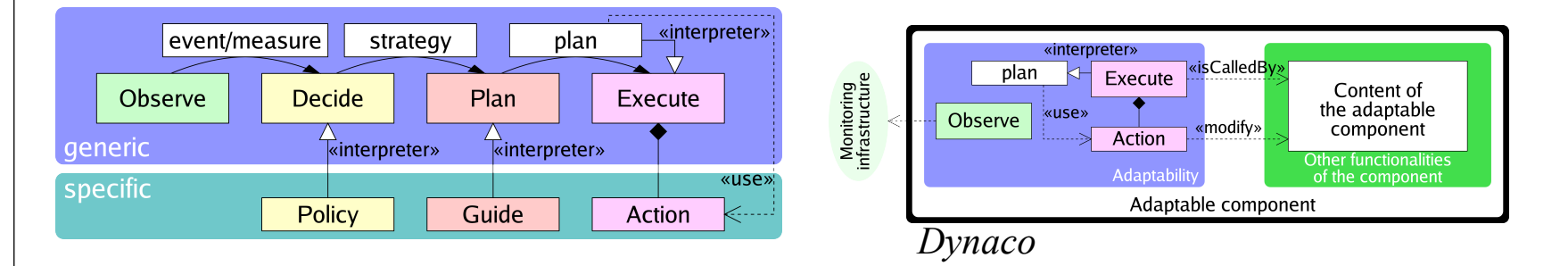

#### But what about a programming model ?

- Not only for applications but for Grid middleware as well
- Are there any available that would have autonomic/adaptive behaviors ?

Clusters and Computational Grids for Scientific Computing - CCGSC 2008 September 14 - 17, 2008, Flat Rock, North Carolina, USA

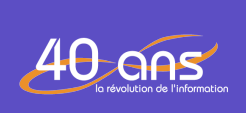

NSTITUT NATIONAL DE RECHERCHE **INFORMATIQUE** 

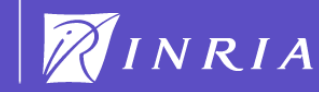

# Unconventional Programming Paradigms

- Most of them are nature-inspired paradigms
	- Nature has proved to be successful to cope with scalability and faults
		- Scale: the *average* adult is made up of 100 trillion cells
		- Faults: 50,000,000 of the cells in my body will have died and been replaced with others, all while you have been reading this sentence ... and you did not notice this (hopefully...)
- Some examples
	- Amorphous (agent-based with local interaction)
	- Swarm (global behaviors emerging from local behaviors of swarm members)
	- Bio-inspired (genetic programming, evolutionary, neural, ...)
	- Chemical (analogy with chemical reactions)

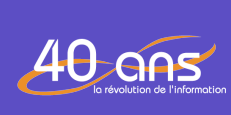

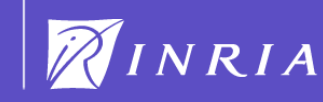

# Chemical Programming

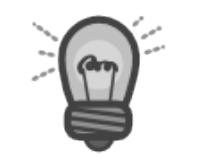

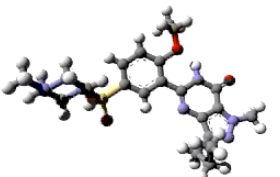

- Initial work from Jean-Pierre Banâtre and Daniel Le Métayer (1986)
- Programming model using chemistry as a metaphor

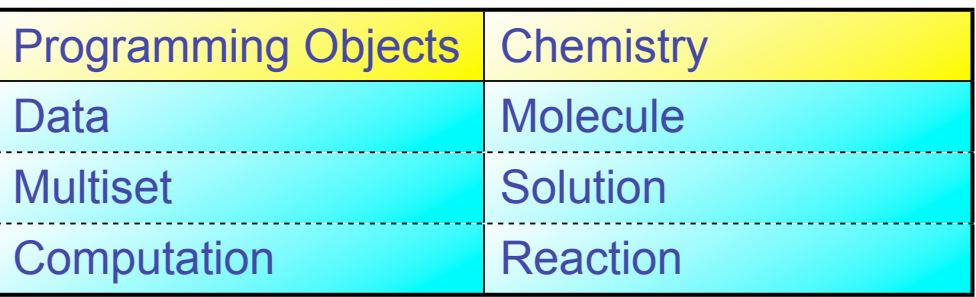

• Execution model using chemistry as a metaphor

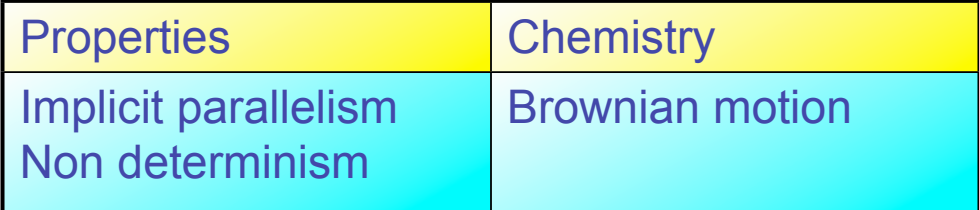

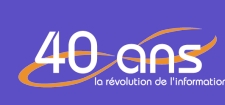

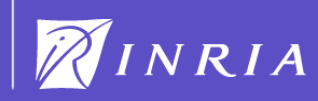

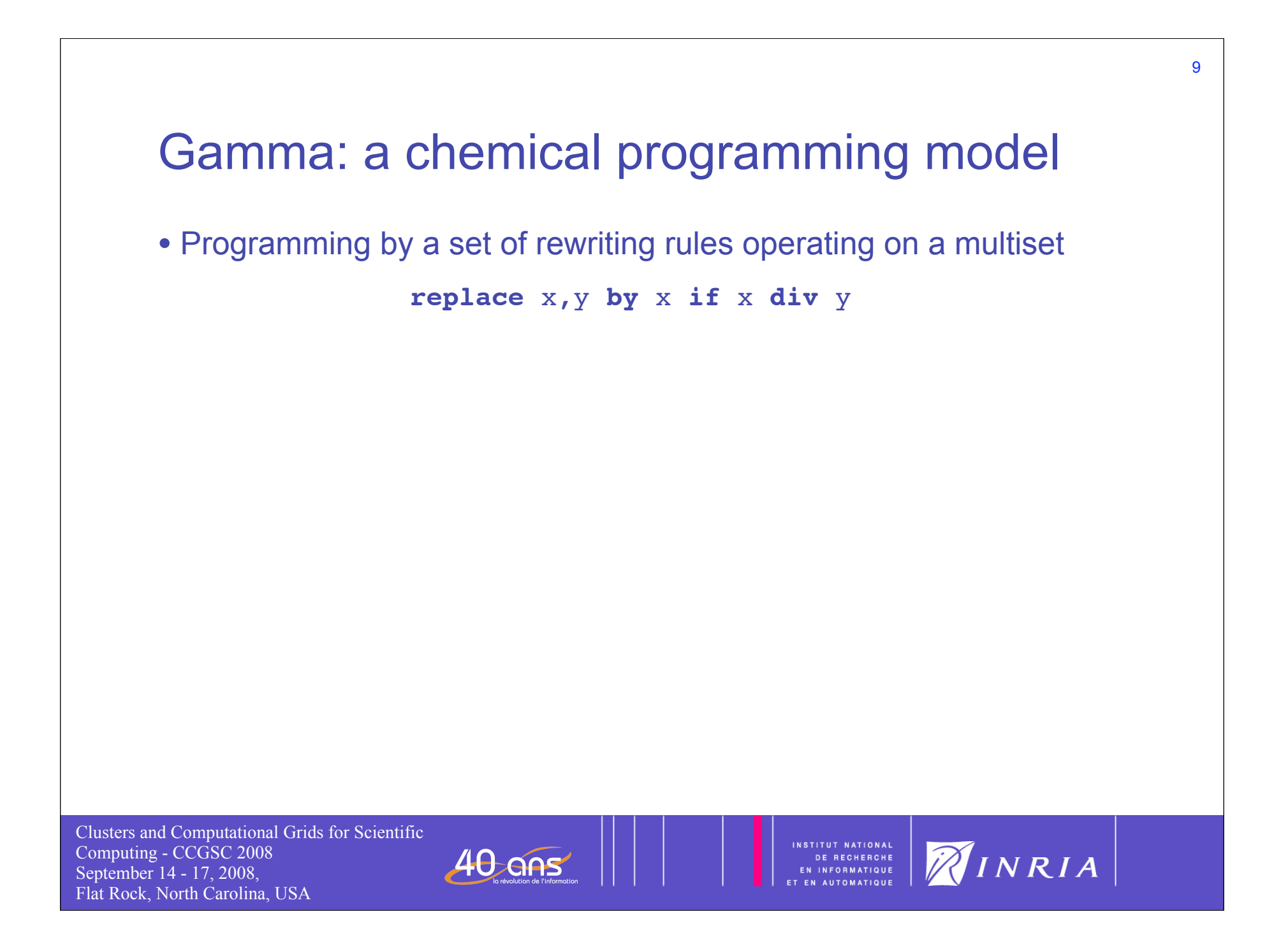

#### • Programming by a set of rewriting rules operating on a multiset

 **replace** x,y **by** x **if** x **div** y

*instead of*

Clusters and Computational Grids for Scientific Computing - CCGSC 2008 September 14 - 17, 2008, Flat Rock, North Carolina, USA

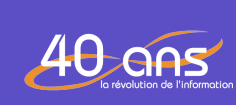

INSTITUT NATIONAL DE RECHERCHE<br>Informatique

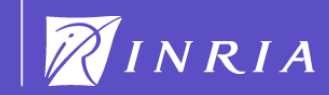

• Programming by a set of rewriting rules operating on a multiset

```
 replace x,y by x if x div y
```
*instead of*

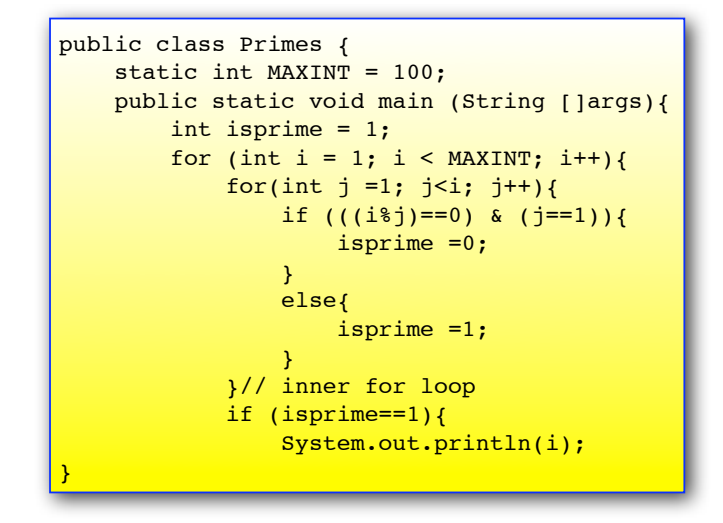

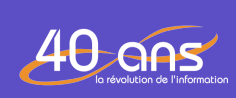

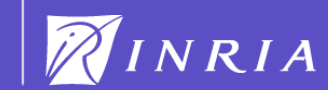

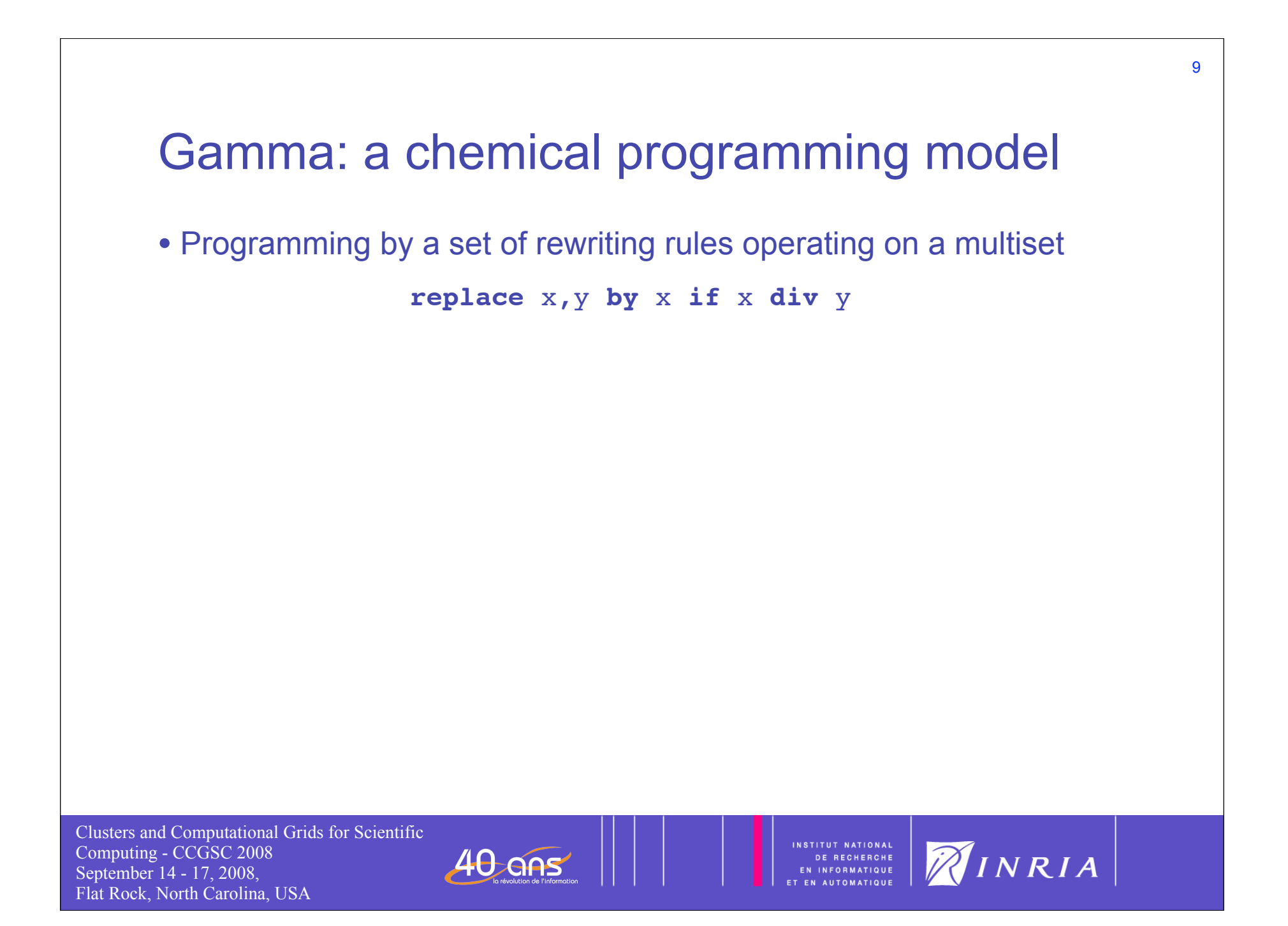

• Programming by a set of rewriting rules operating on a multiset

```
 replace x,y by x if x div y
```
• Properties

Clusters and Computational Grids for Scientific Computing - CCGSC 2008 September 14 - 17, 2008, Flat Rock, North Carolina, USA

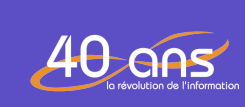

**INFORMATIQUE** 

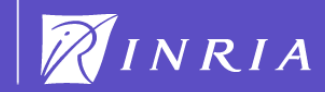

• Programming by a set of rewriting rules operating on a multiset

```
 replace x,y by x if x div y
```
- Properties
	- Intuitive model

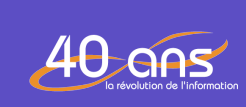

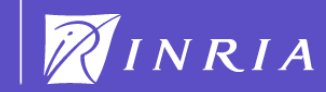

• Programming by a set of rewriting rules operating on a multiset

```
 replace x,y by x if x div y
```
- Properties
	- Intuitive model
	- Non-determinism

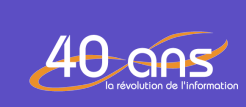

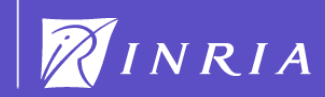

• Programming by a set of rewriting rules operating on a multiset

```
 replace x,y by x if x div y
```
- Properties
	- Intuitive model
	- Non-determinism
	- Mutual exclusion & atomic capture

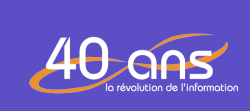

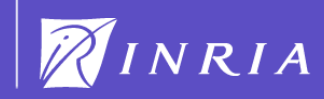

• Programming by a set of rewriting rules operating on a multiset

```
 replace x,y by x if x div y
```
- Properties
	- Intuitive model
	- Non-determinism
	- Mutual exclusion & atomic capture
	- Proof of properties (termination)

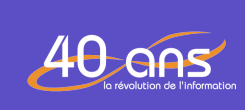

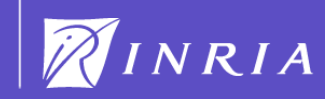

• Programming by a set of rewriting rules operating on a multiset

```
 replace x,y by x if x div y
```
- Properties
	- Intuitive model
	- Non-determinism
	- Mutual exclusion & atomic capture
	- Proof of properties (termination)
	- Parallel execution is implicit

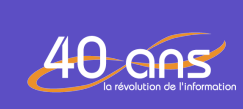

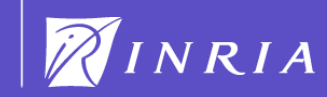

• Programming by a set of rewriting rules operating on a multiset

```
 replace x,y by x if x div y
```
- Properties
	- Intuitive model
	- Non-determinism
	- Mutual exclusion & atomic capture
	- Proof of properties (termination)
	- Parallel execution is implicit
- A well suited programming model when dealing with systems with unbounded "things"

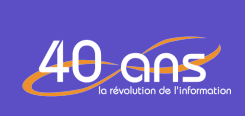

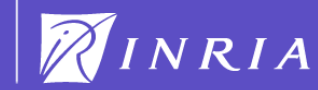

• Programming by a set of rewriting rules operating on a multiset

```
 replace x,y by x if x div y
```
- Properties
	- Intuitive model
	- Non-determinism
	- Mutual exclusion & atomic capture
	- Proof of properties (termination)
	- Parallel execution is implicit
- A well suited programming model when dealing with systems with unbounded "things"
	- No explicit iteration requiring to know the number of "things"

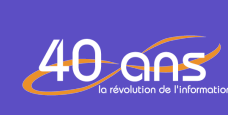

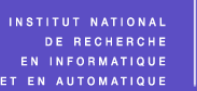

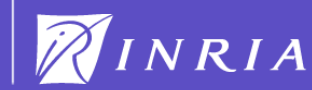

# Chemical Programming Principle

• Example: computing prime numbers less than 10

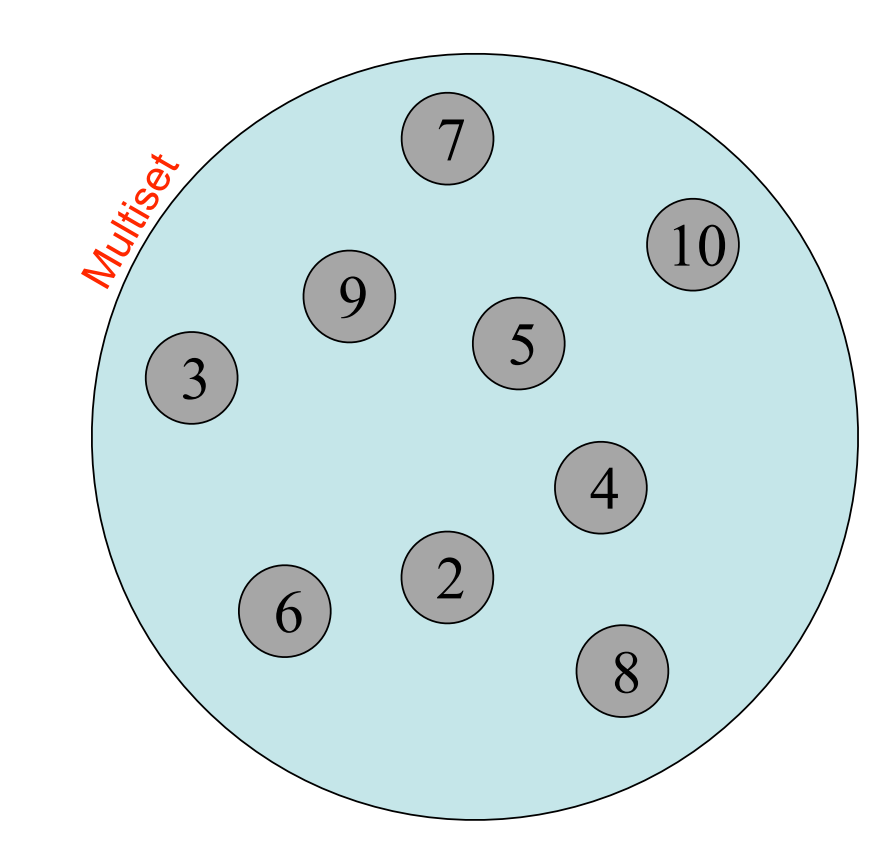

Clusters and Computational Grids for Scientific Computing - CCGSC 2008 September 14 - 17, 2008, Flat Rock, North Carolina, USA

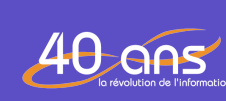

INSTITUT NATIONAL EN INFORMATIQUE

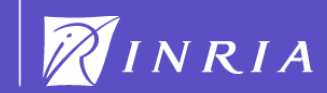

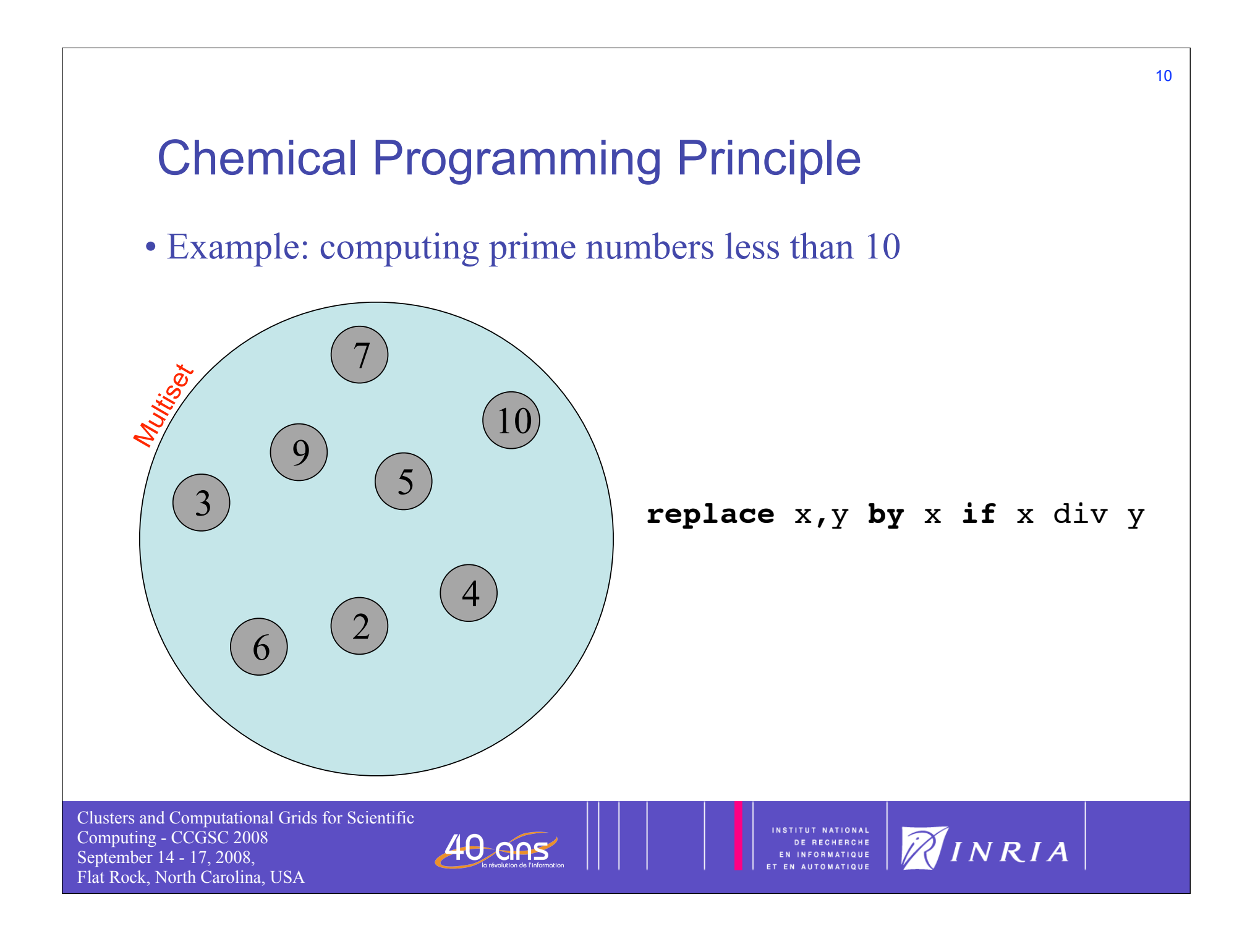

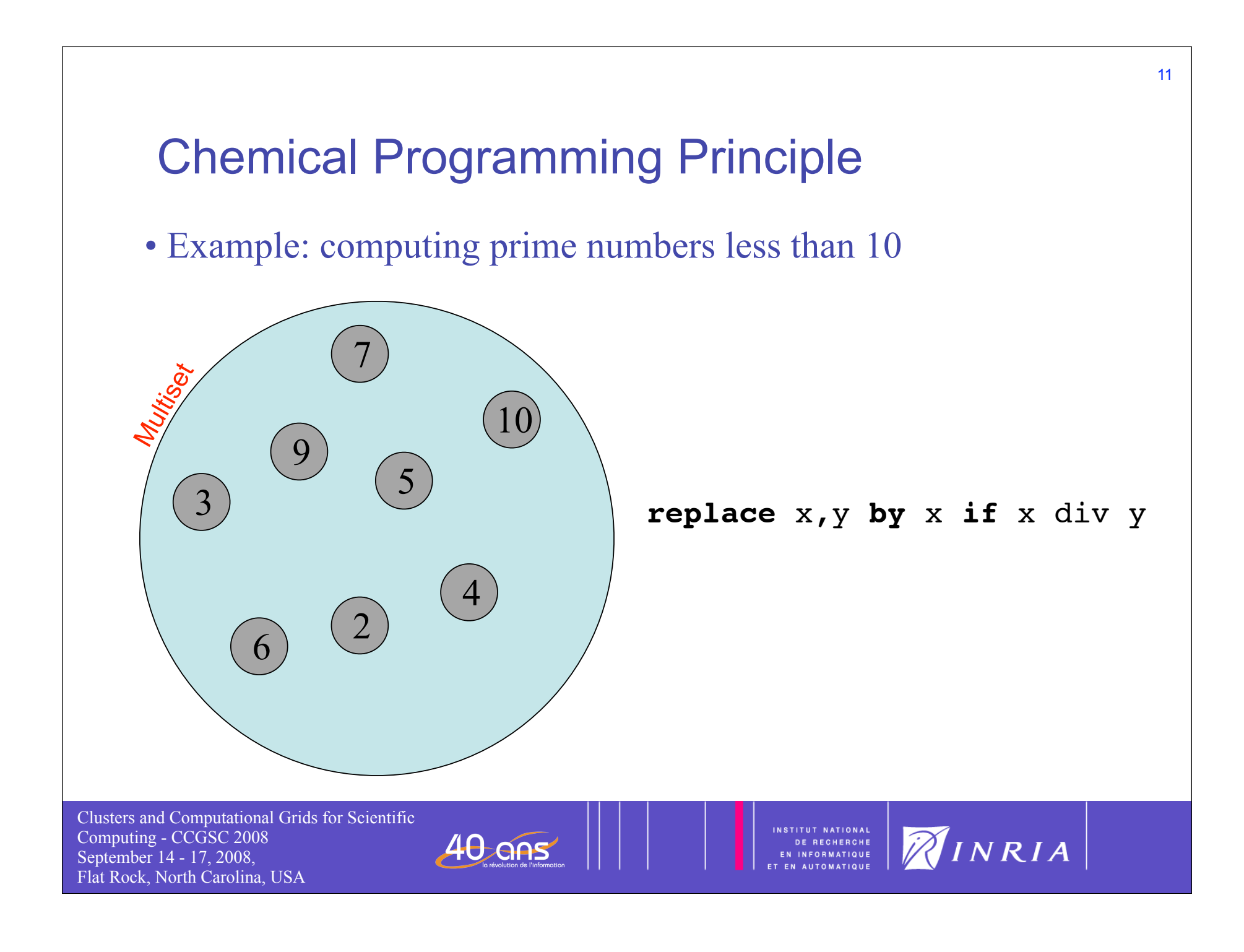

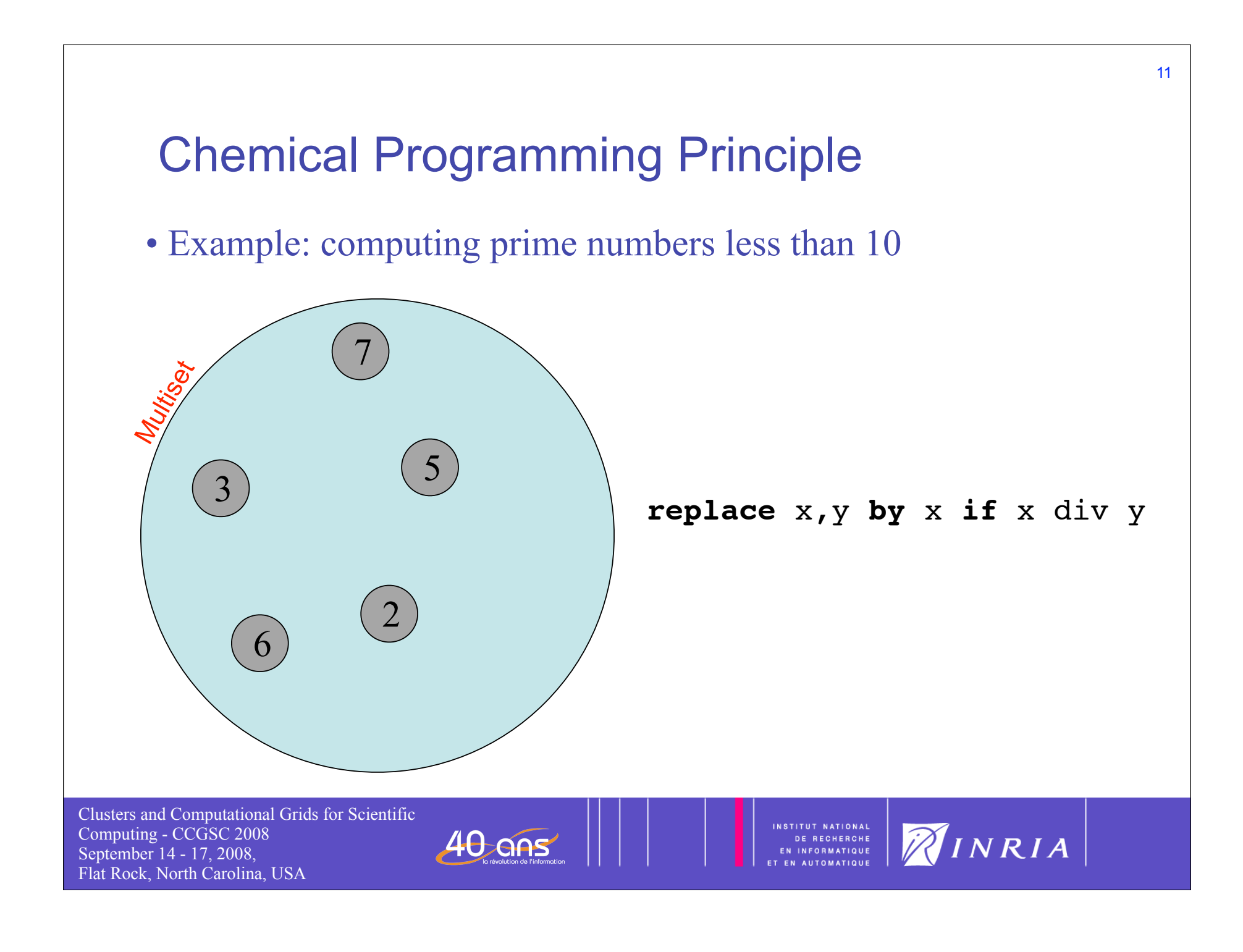

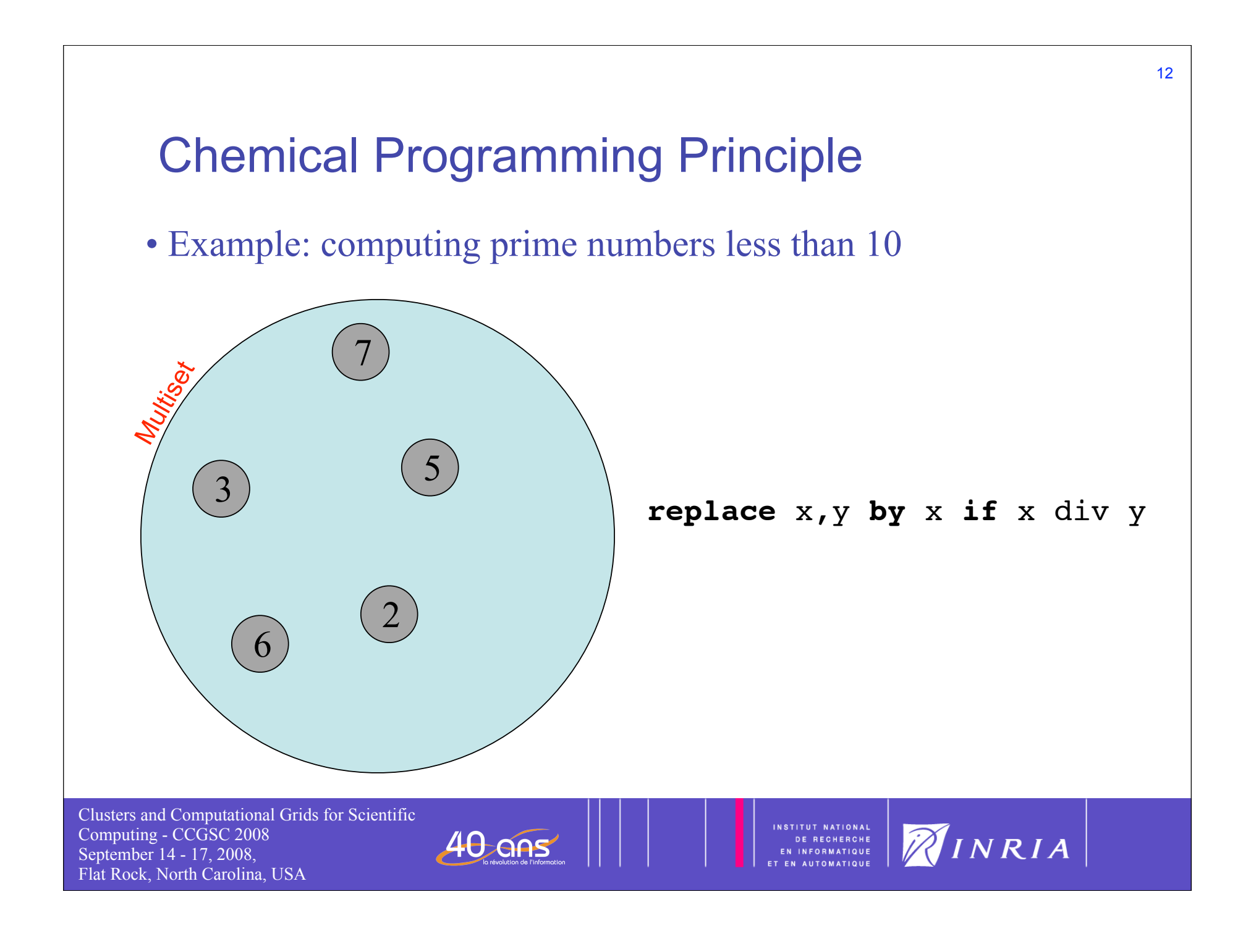

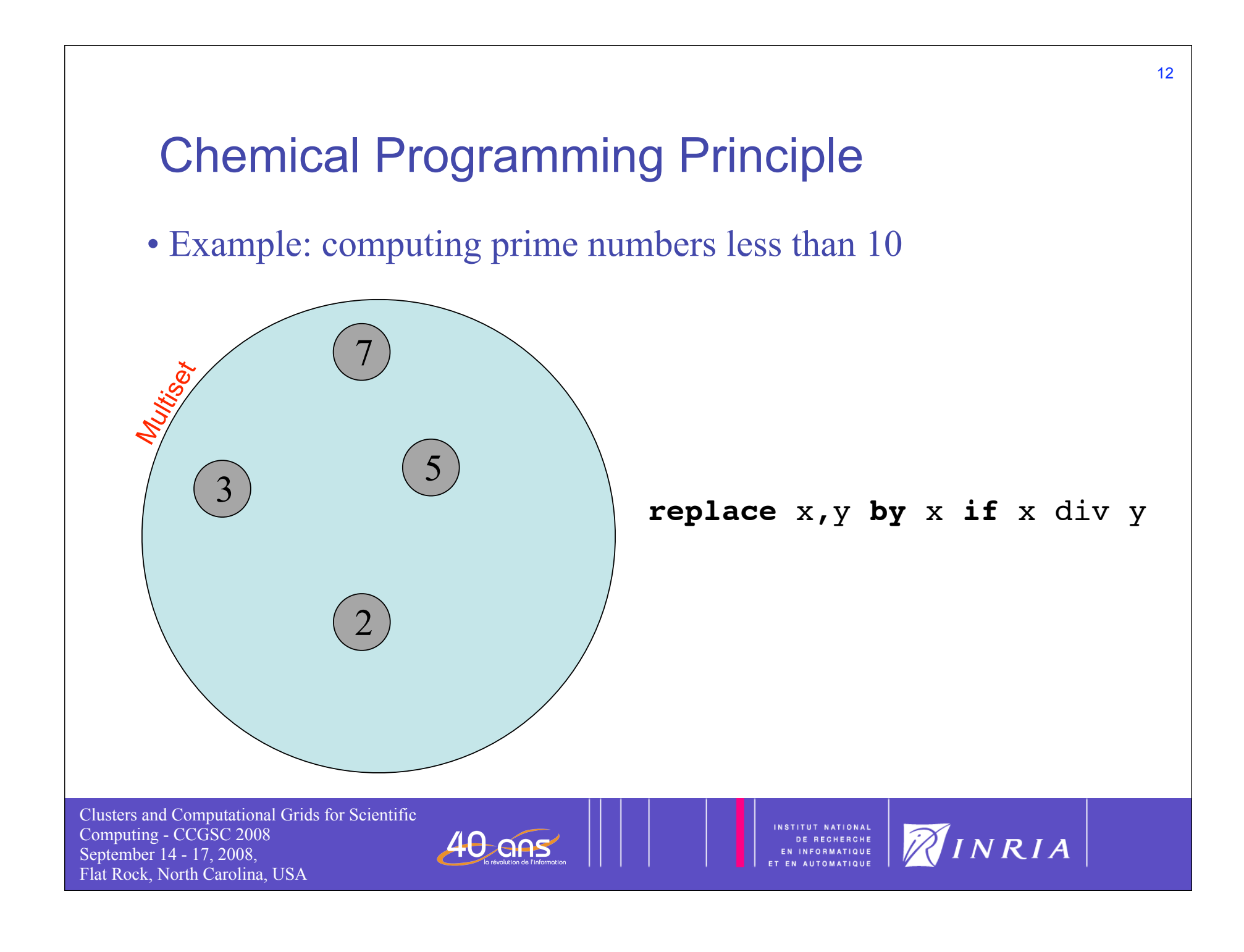

# Autonomic property

Clusters and Computational Grids for Scientific Computing - CCGSC 2008 September 14 - 17, 2008, Flat Rock, North Carolina, USA

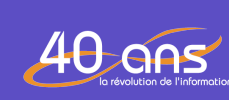

INSTITUT NATIONAL<br>DE RECHERCHE<br>EN INFORMATIQUE<br>ET EN AUTOMATIQUE

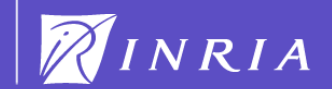

13

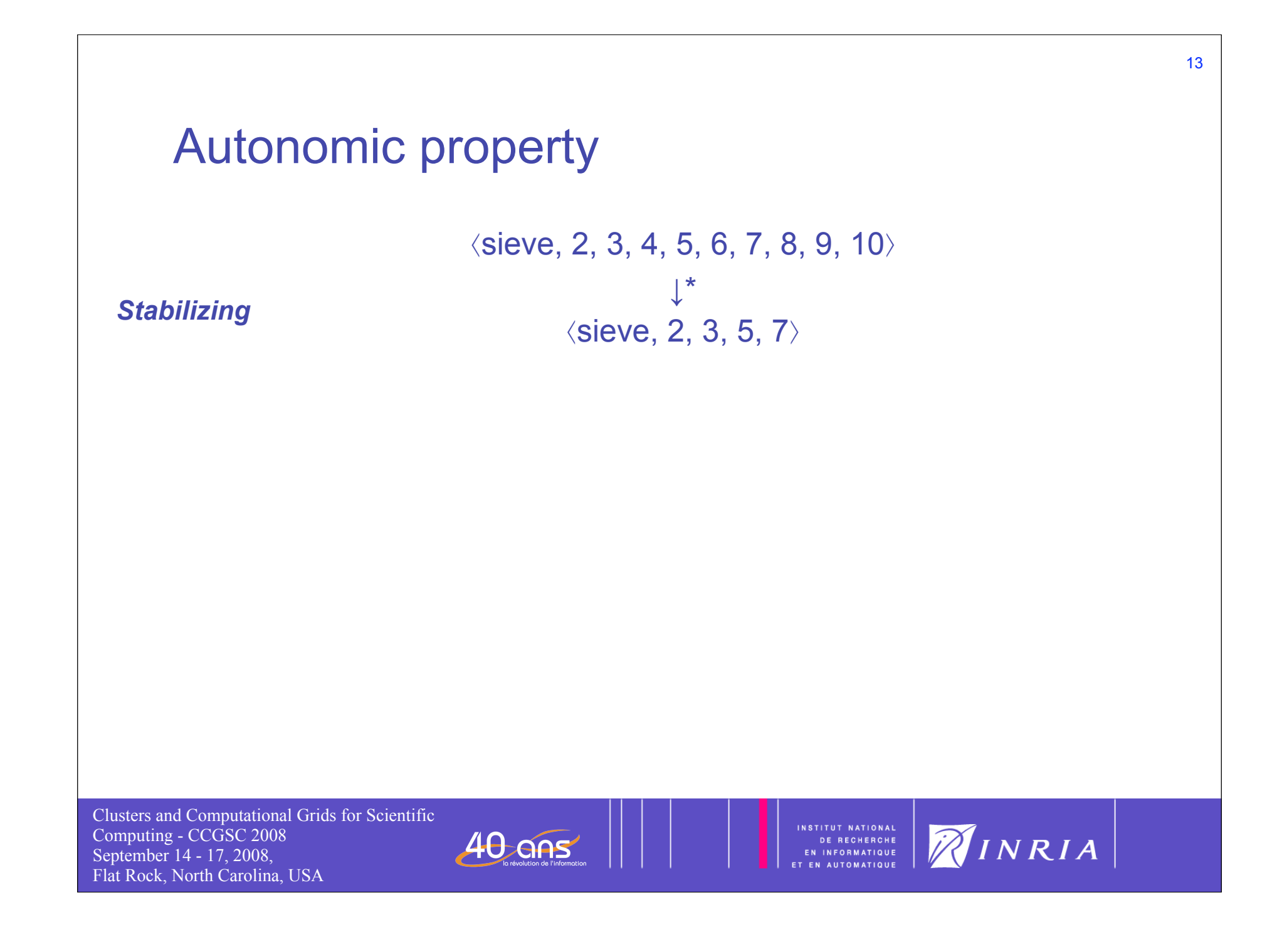
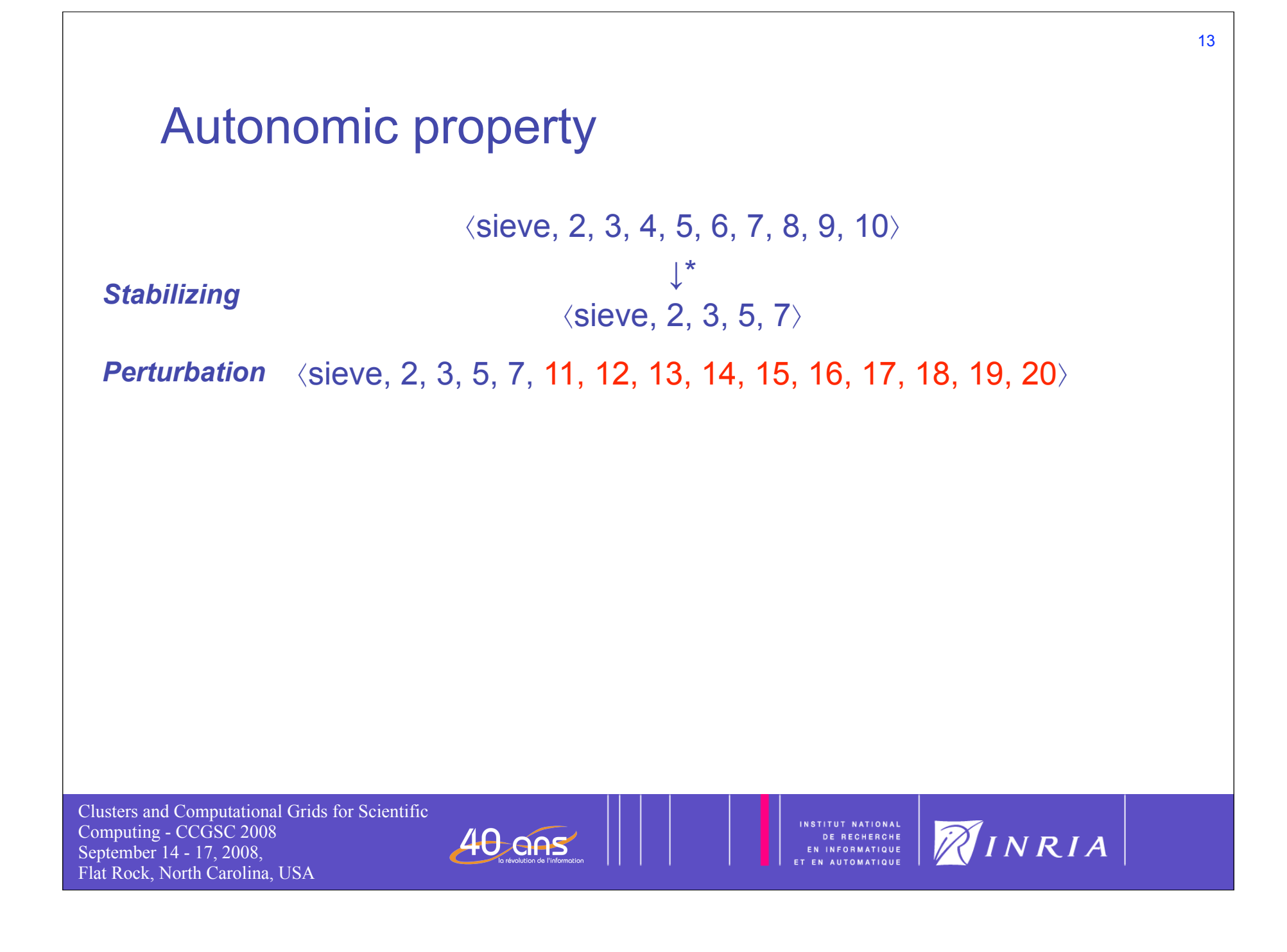

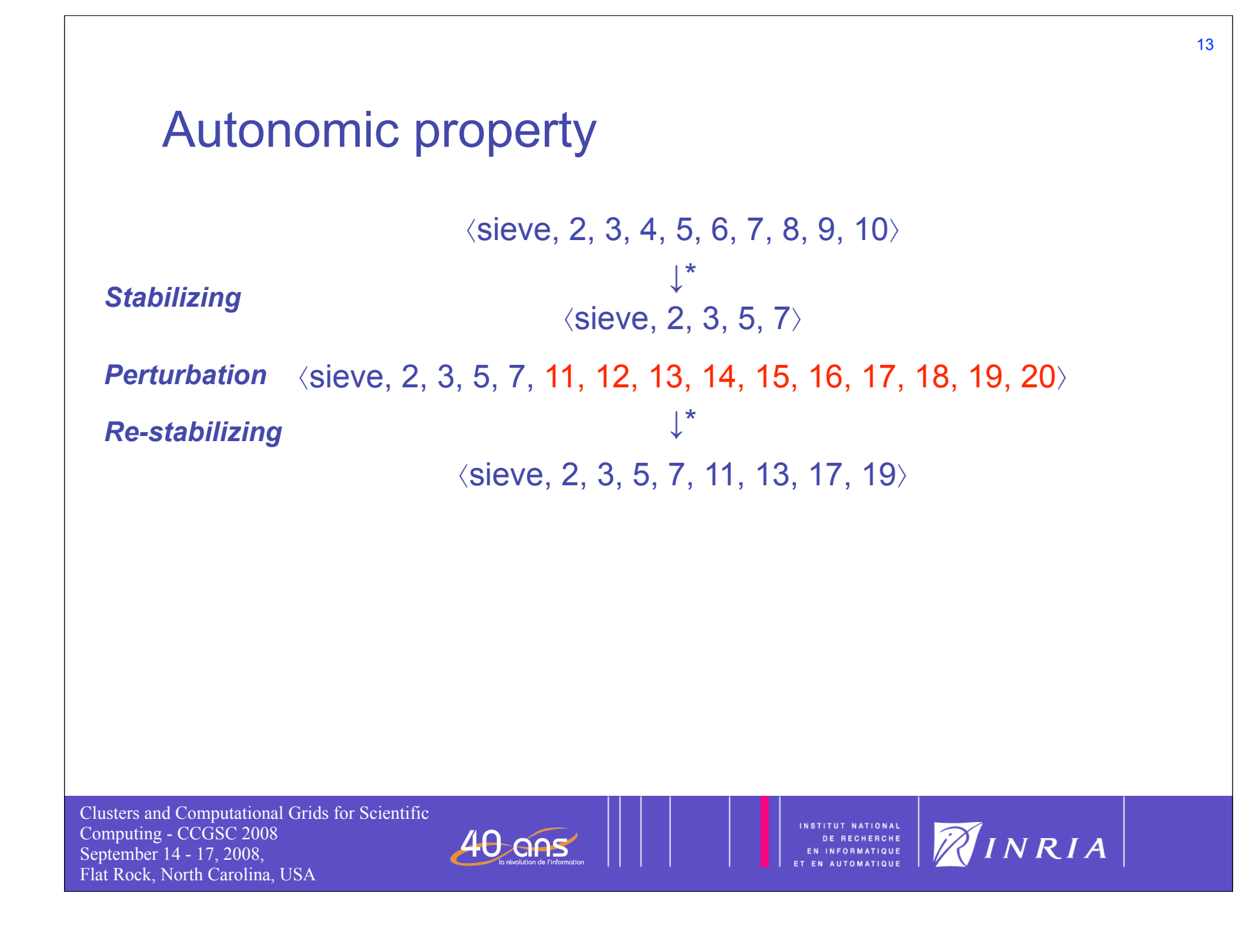

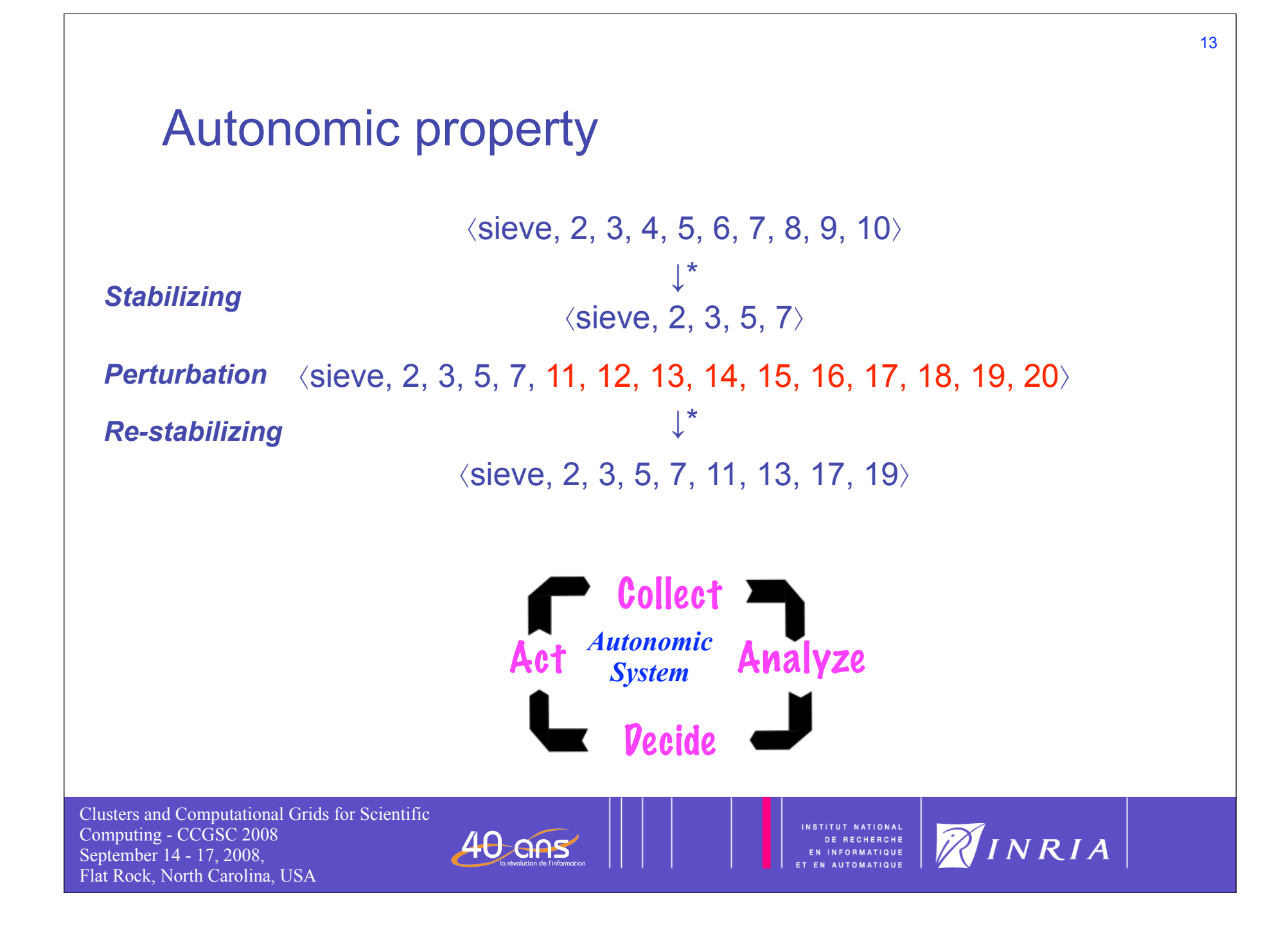

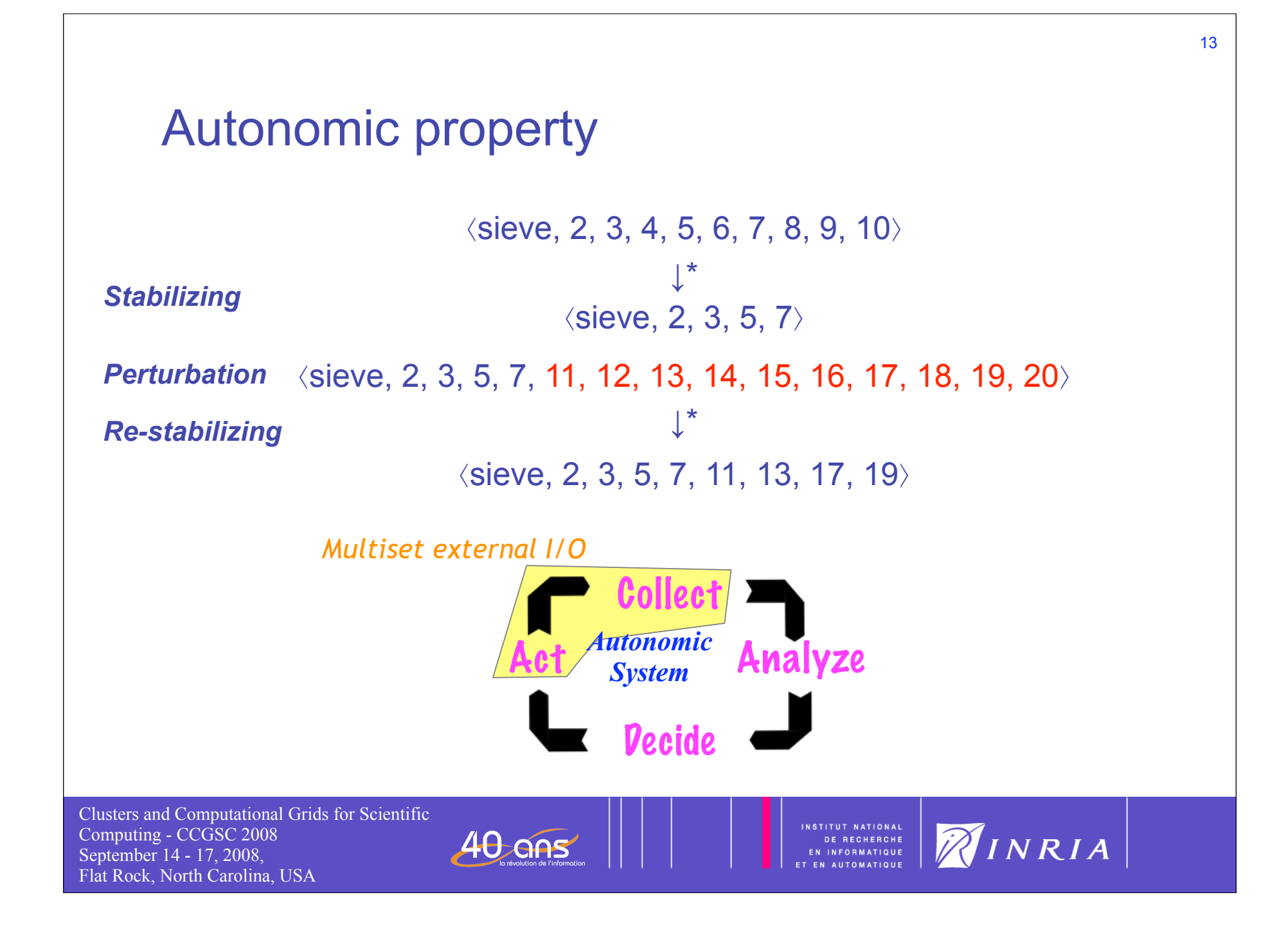

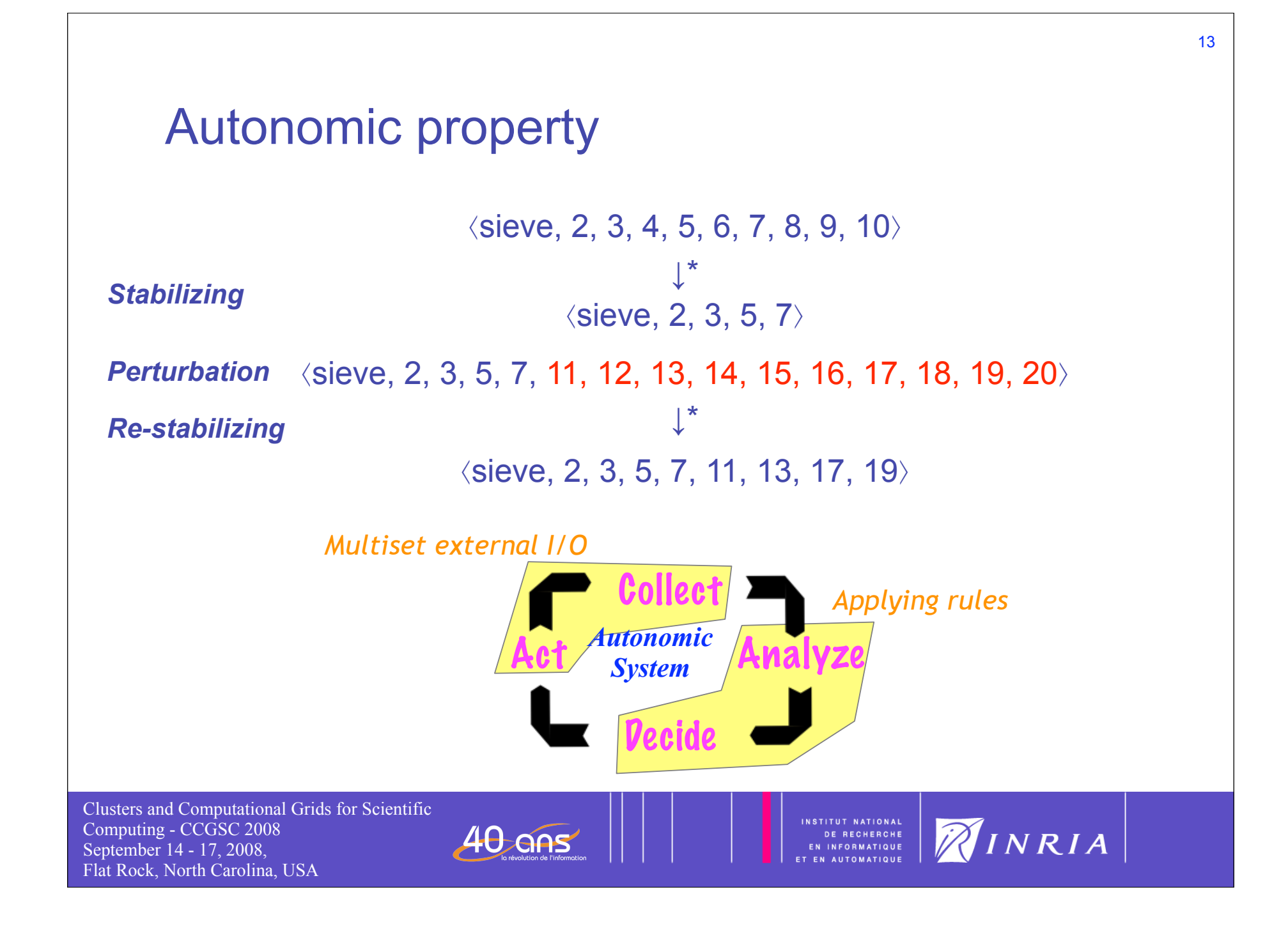

# Higher Order Chemical Language (HOCL)

- Higher-order extension of the Gamma language
	- Reaction rules are molecules like data elements
	- Reaction rules can replace reactions rules in **an inert solution only**
- Based on the y-calculus
- A HOCL program is a chemical solution of molecules  $\langle M_1, \ldots, M_n \rangle$ 
	- A molecule can be an atom
	- Atoms A<sub>i</sub> may be:
		- Integers, strings, . . . any external object
		- $-$  Tuples  $A_1: \cdots: A_k$
		- Sub-solutions
		- One-shot rules: **one** P **by** M **if** C
		- N-shot rules: **replace** P **by** M **if** C
	- Multiplicity:  $X^2$ ,  $X^{\infty}$ ,  $X^{-1}$

Clusters and Computational Grids for Scientific Computing - CCGSC 2008 September 14 - 17, 2008, Flat Rock, North Carolina, USA

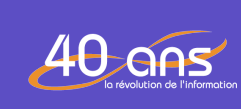

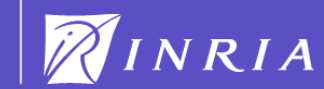

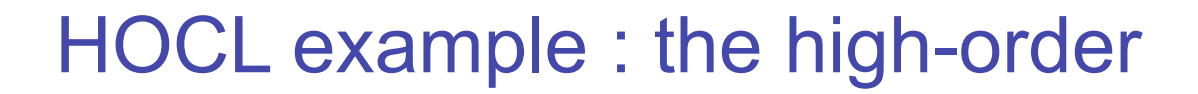

The greatest prime number that is less than 10:

**let** sieve = **replace** x, y **by** x **if** x div y **in**

**let** max = **replace** x, y by x if  $x ≥ y$  in

⟨⟨sieve, 2, 3, 4, 5, 6, 7, 8, 9, 10⟩, **one**⟨sieve = x, ω⟩ by ω, max⟩

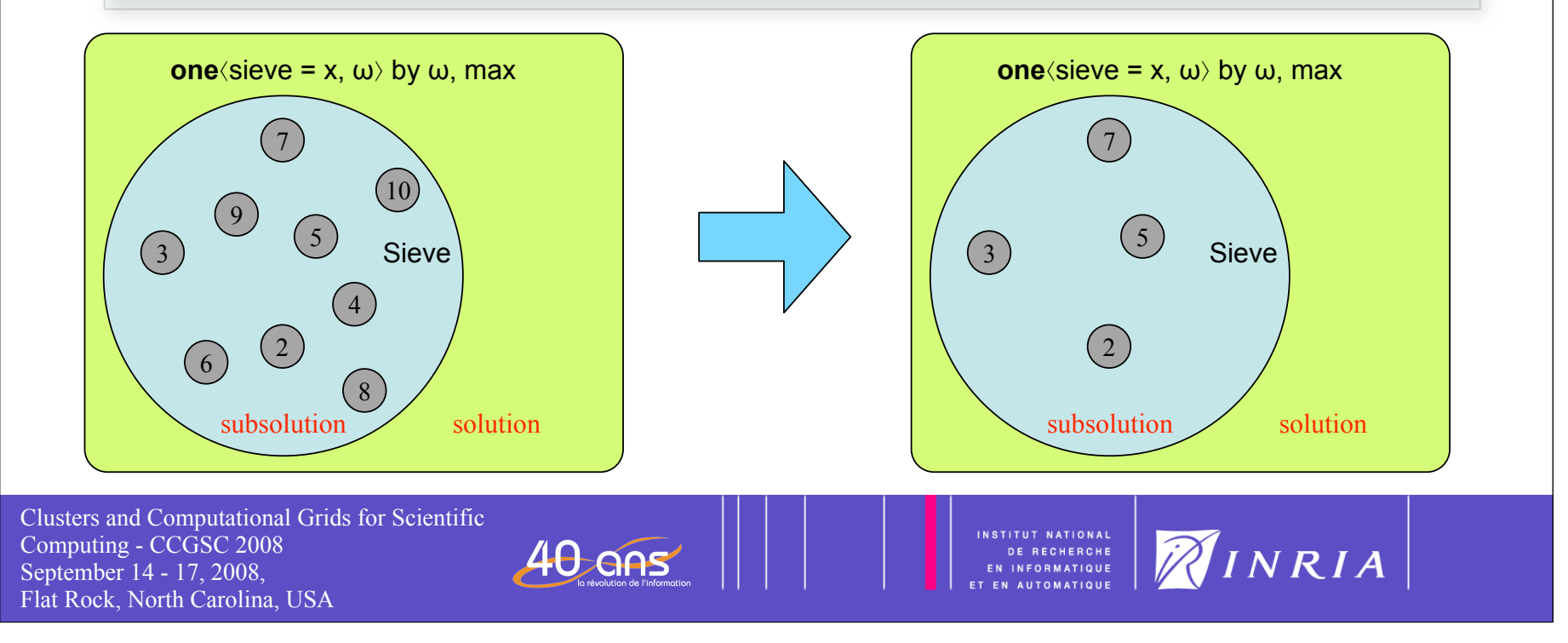

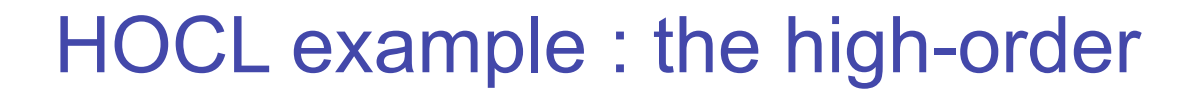

The greatest prime number that is less than 10:

**let** sieve = **replace** x, y **by** x **if** x div y **in**

**let** max = **replace** x, y by x if  $x ≥ y$  in

⟨⟨sieve, 2, 3, 4, 5, 6, 7, 8, 9, 10⟩, **one**⟨sieve = x, ω⟩ by ω, max⟩

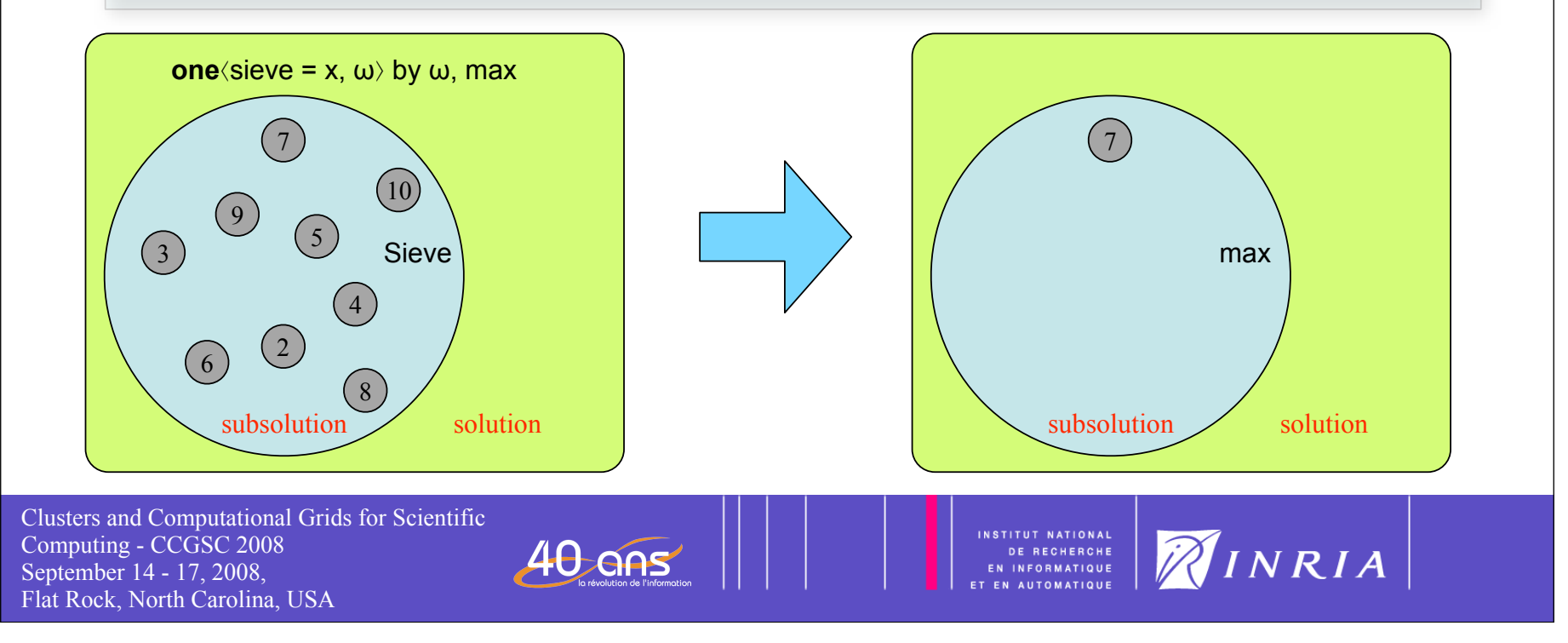

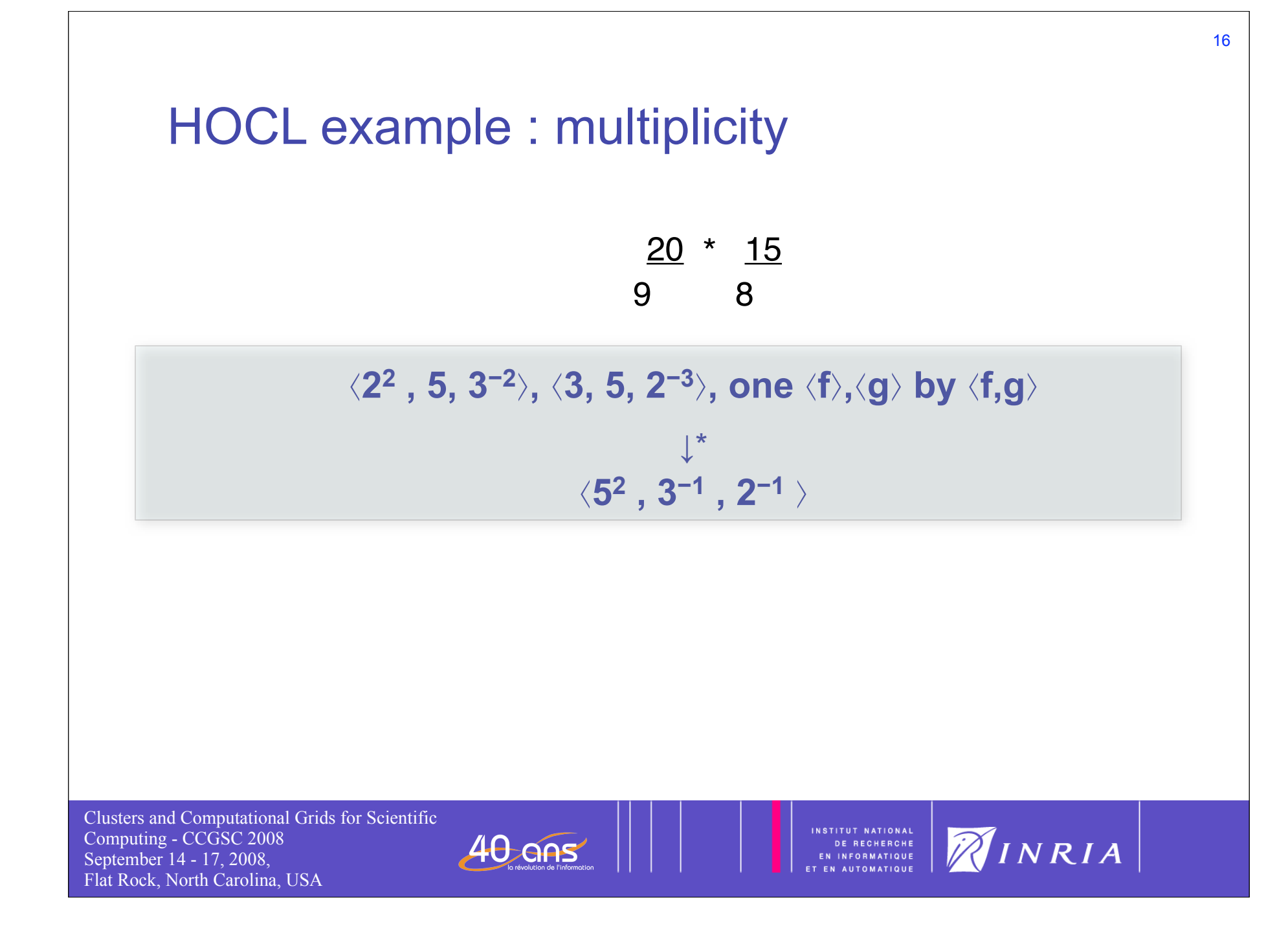

# Chemical Desktop Grid

- Grid viewed as a chemical solution
	- Resources = solutions/molecules
	- Coordination = chemical reactions
- Chemical program as
	- A specification of the application
		- Applications represented as a set of rules and data elements
		- Done by the application programmer
	- A specification of the coordination
		- Coordination represented a set of rules and data elements
		- Mapping of rules to solutions representing resources
		- Done by a Grid specialist

Clusters and Computational Grids for Scientific Computing - CCGSC 2008 September 14 - 17, 2008, Flat Rock, North Carolina, USA

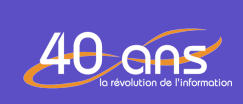

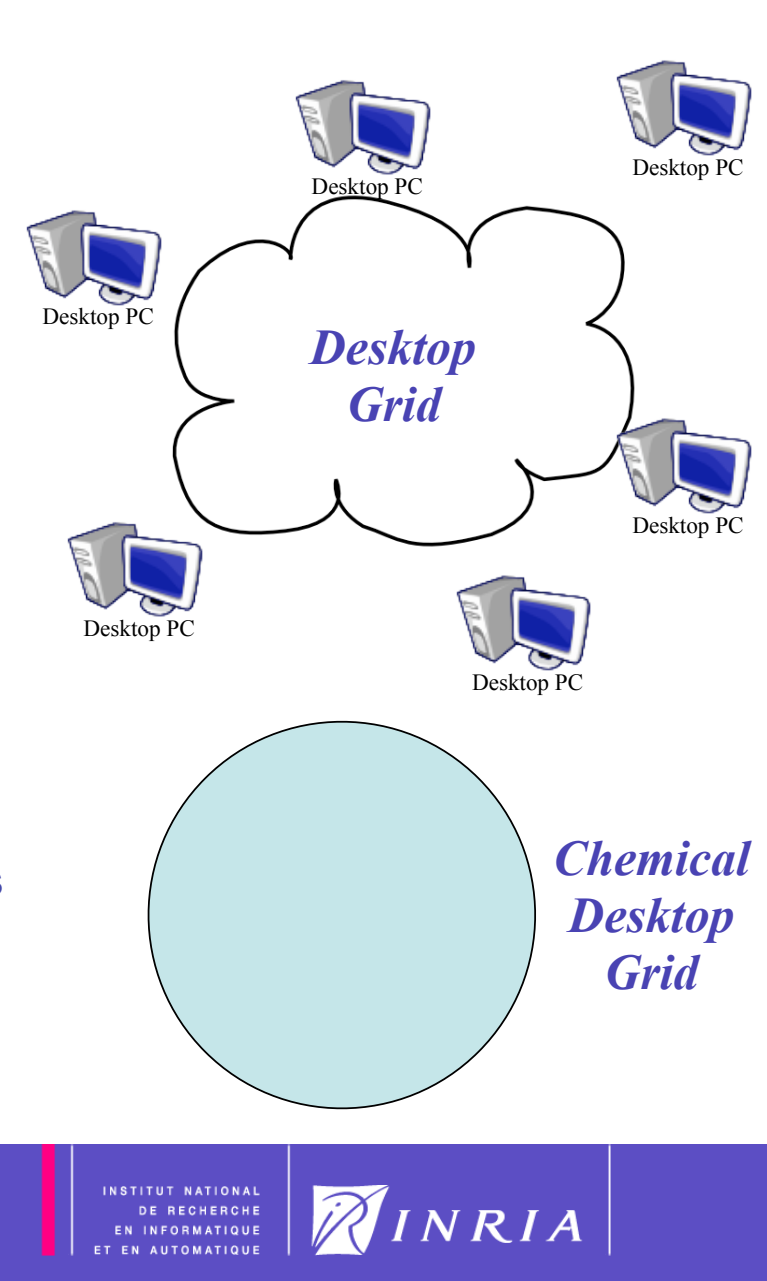

# Chemical Desktop Grid

- Grid viewed as a chemical solution
	- Resources = solutions/molecules
	- Coordination = chemical reactions
- Chemical program as
	- A specification of the application
		- Applications represented as a set of rules and data elements
		- Done by the application programmer
	- A specification of the coordination
		- Coordination represented a set of rules and data elements
		- Mapping of rules to solutions representing resources
		- Done by a Grid specialist

Clusters and Computational Grids for Scientific Computing - CCGSC 2008 September 14 - 17, 2008, Flat Rock, North Carolina, USA

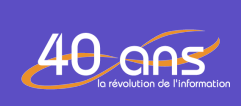

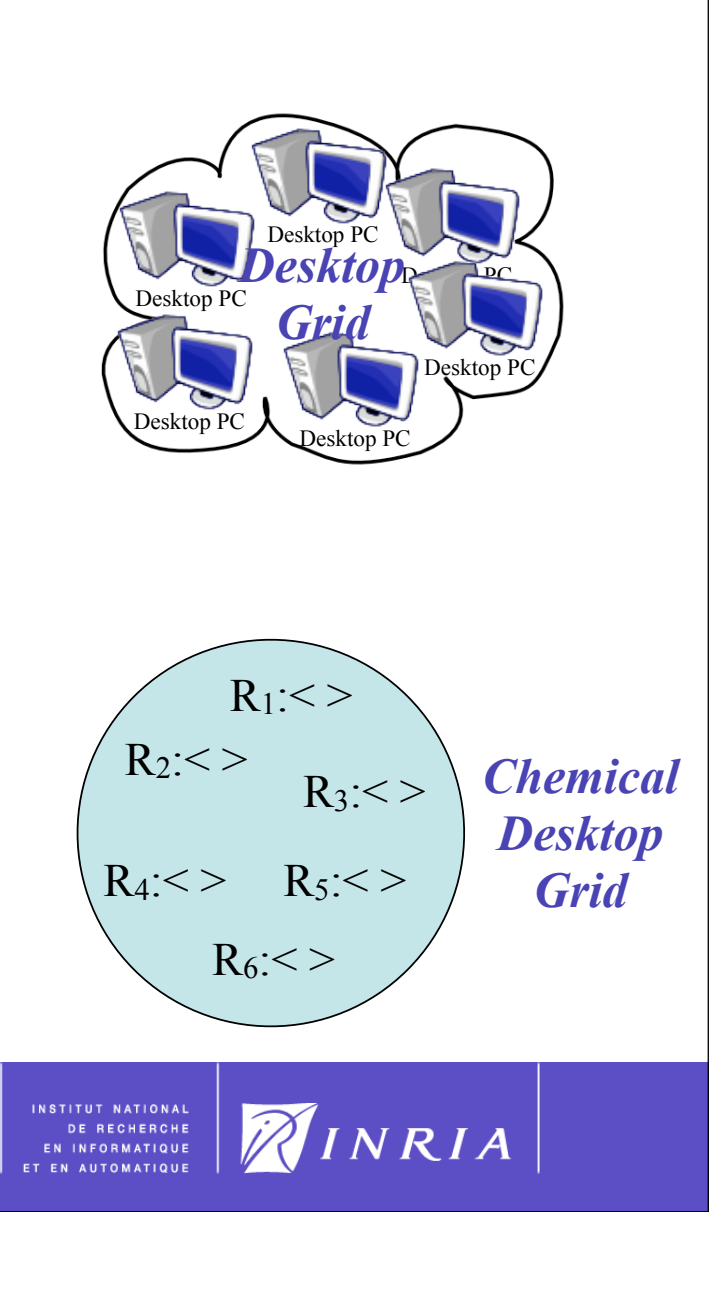

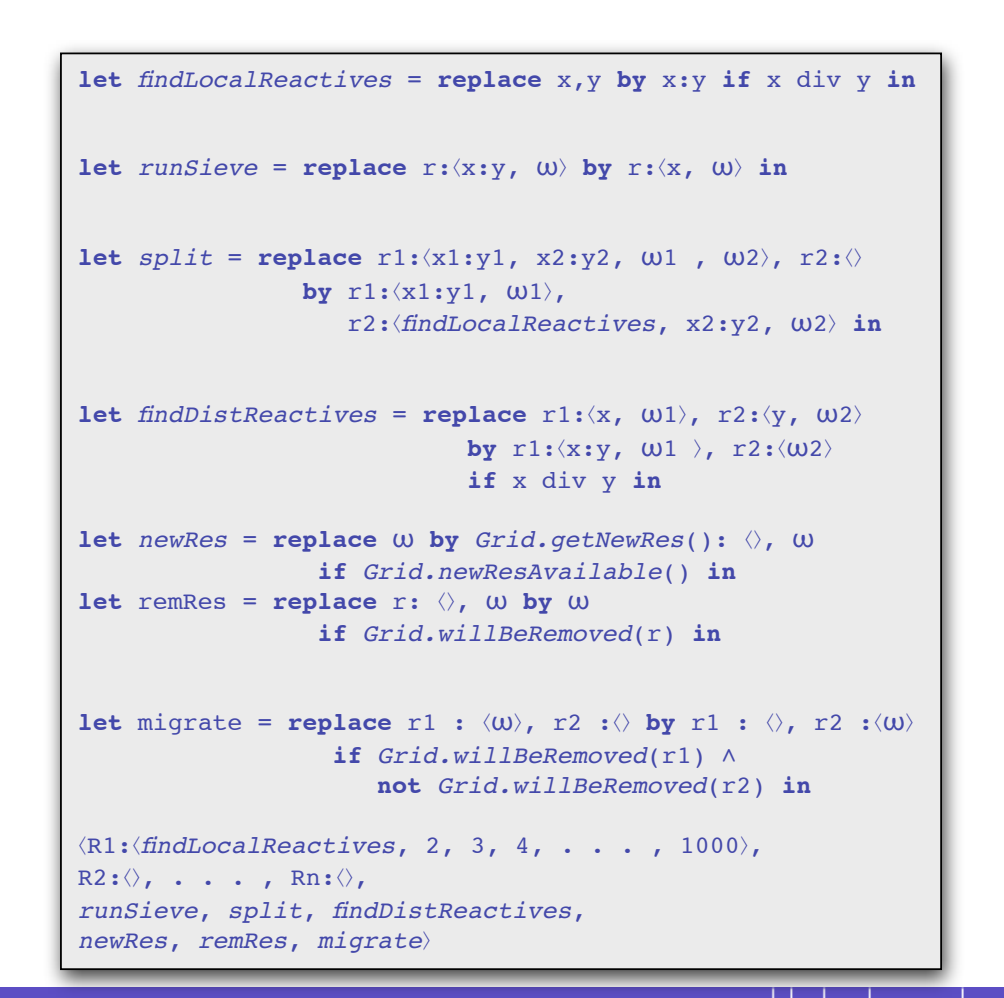

Clusters and Computational Grids for Scientific Computing - CCGSC 2008 September 14 - 17, 2008, Flat Rock, North Carolina, USA

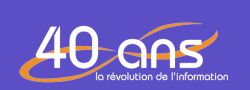

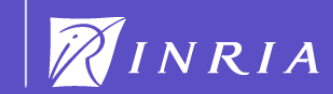

```
let findLocalReactives = replace x,y by x:y if x div y in
let runSieve = replace r:(x:y, \omega) by r:(x, \omega) in
let split = replace r1:⟨x1:y1, x2:y2, ω1 , ω2⟩, r2:⟨⟩
                 by r1:⟨x1:y1, ω1⟩,
                    r2:⟨findLocalReactives, x2:y2, ω2⟩ in
let findDistReactives = replace r1:⟨x, ω1⟩, r2:⟨y, ω2⟩
                             by r1:⟨x:y, ω1 ⟩, r2:⟨ω2⟩
                             if x div y in
let newRes = replace ω by Grid.getNewRes(): ⟨⟩, ω
                  if Grid.newResAvailable() in
let remRes = replace r: ⟨⟩, ω by ω
                  if Grid.willBeRemoved(r) in
let migrate = replace r1 : ⟨ω⟩, r2 :⟨⟩ by r1 : ⟨⟩, r2 :⟨ω⟩
                   if Grid.willBeRemoved(r1) ∧
                      not Grid.willBeRemoved(r2) in
⟨R1:⟨findLocalReactives, 2, 3, 4, . . . , 1000⟩, 
R2:\langle \rangle, . . . , Rn:\langle \rangle,
runSieve, split, findDistReactives, 
newRes, remRes, migrate⟩
```
*Generate a pair of elements (x:y) that satisfies the condition x div y*

Clusters and Computational Grids for Scientific Computing - CCGSC 2008 September 14 - 17, 2008, Flat Rock, North Carolina, USA

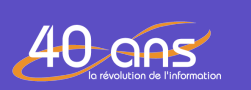

INSTITUT NATIONAL DE RECHERCHE<br>Informatique

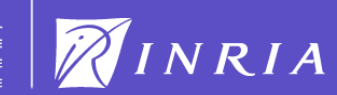

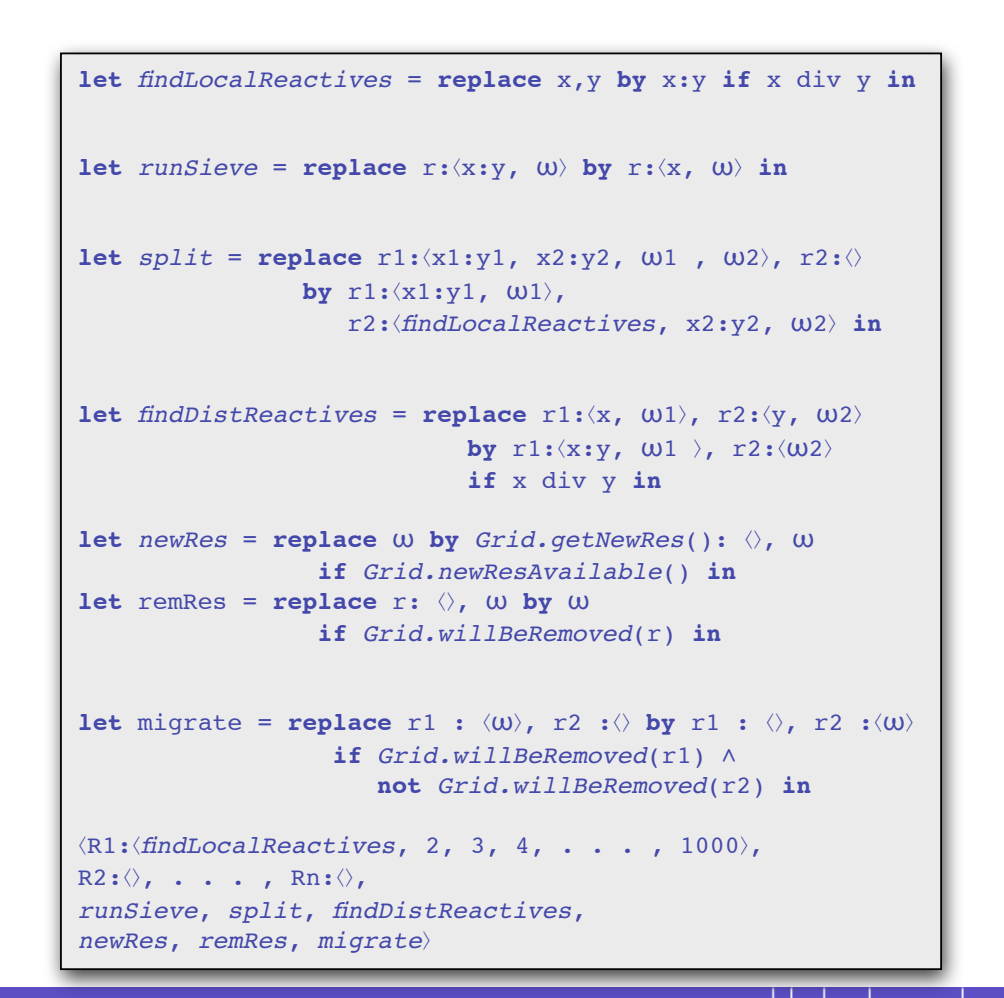

Clusters and Computational Grids for Scientific Computing - CCGSC 2008 September 14 - 17, 2008, Flat Rock, North Carolina, USA

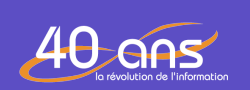

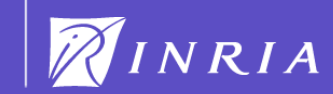

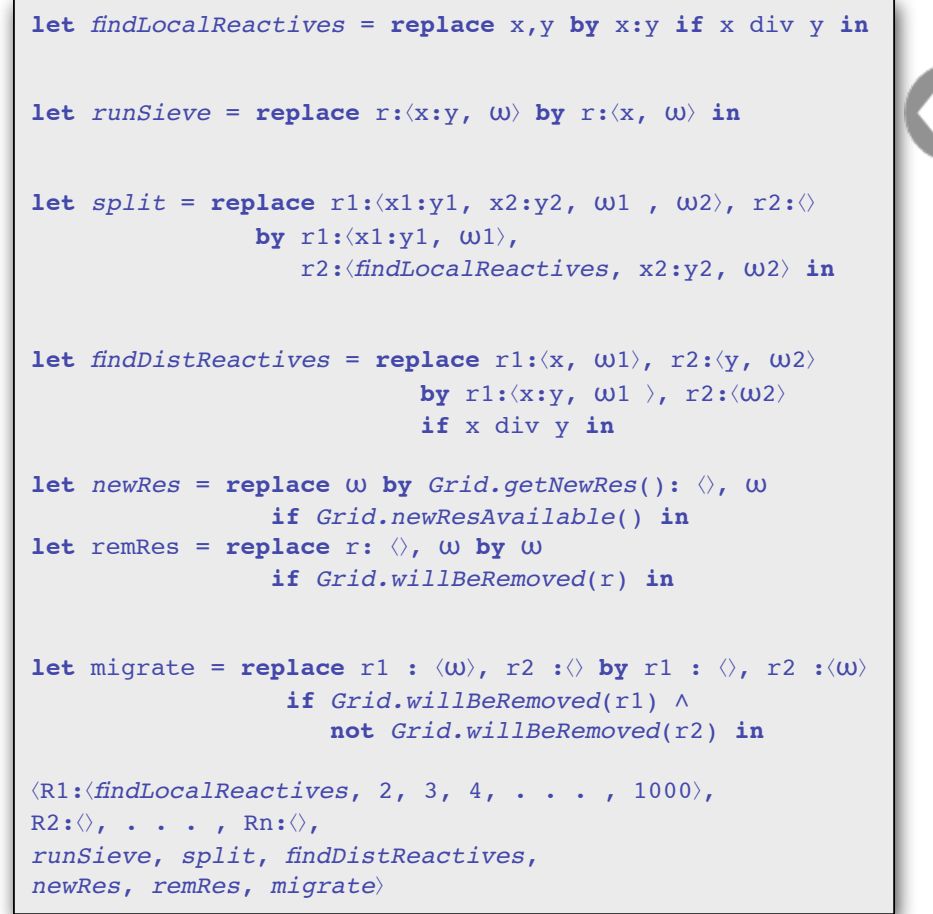

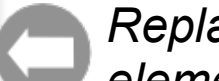

*Replace a pair by its first element* 

Clusters and Computational Grids for Scientific Computing - CCGSC 2008 September 14 - 17, 2008, Flat Rock, North Carolina, USA

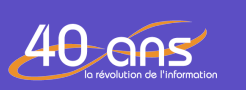

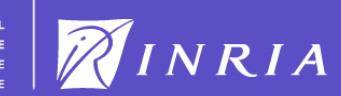

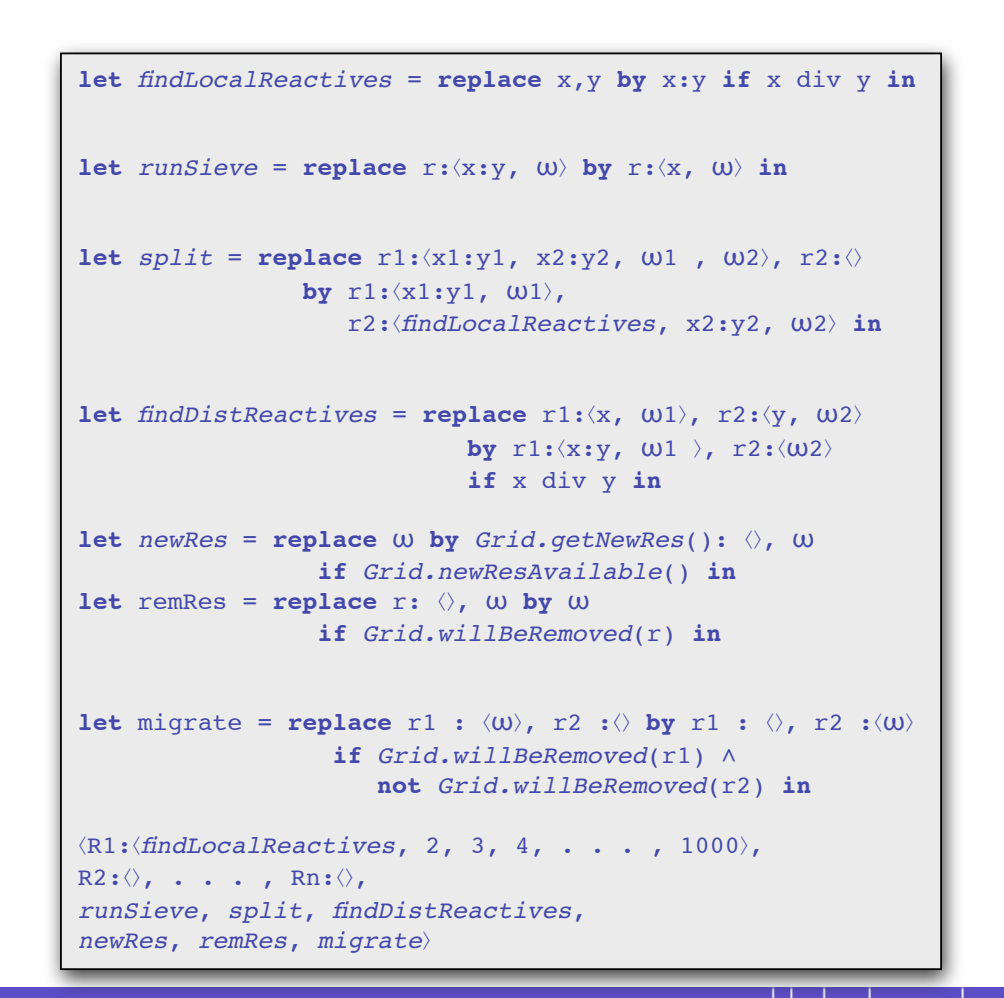

Clusters and Computational Grids for Scientific Computing - CCGSC 2008 September 14 - 17, 2008, Flat Rock, North Carolina, USA

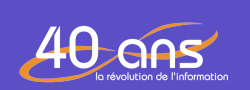

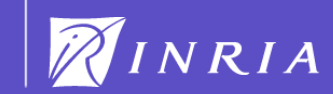

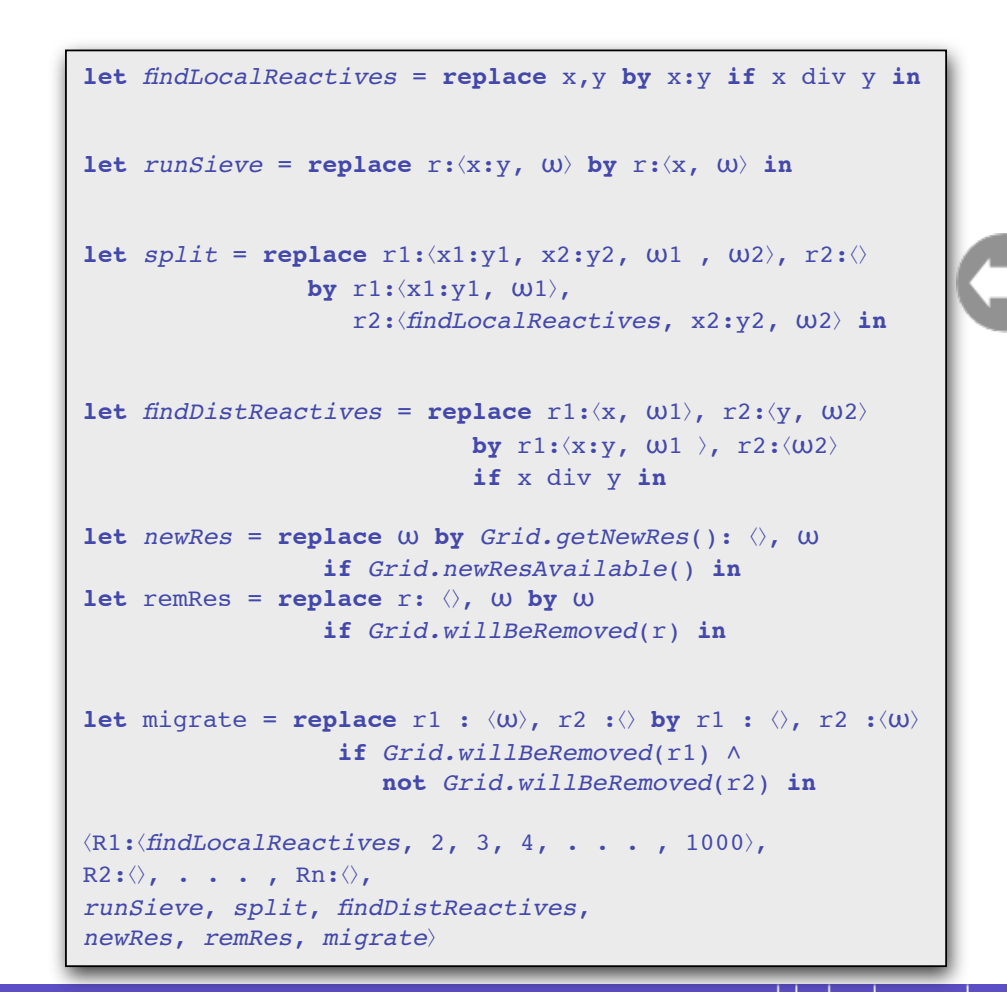

Clusters and Computational Grids for Scientific Computing - CCGSC 2008 September 14 - 17, 2008, Flat Rock, North Carolina, USA

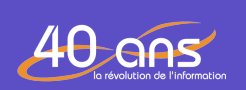

INSTITUT NATIONAL DE RECHERCHE<br>Informatique

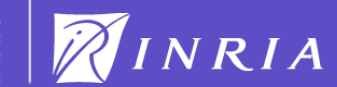

*Split the computation when a* 

*new resource joins the Grid* 

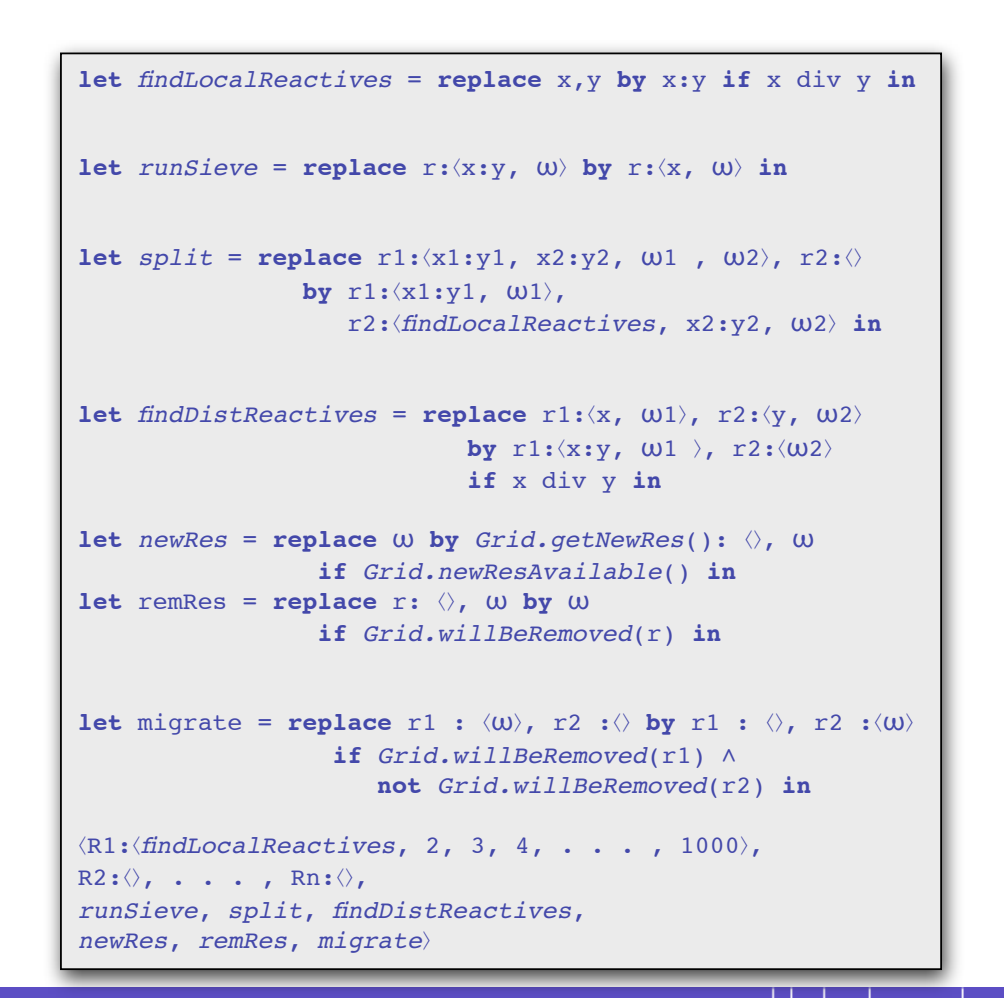

Clusters and Computational Grids for Scientific Computing - CCGSC 2008 September 14 - 17, 2008, Flat Rock, North Carolina, USA

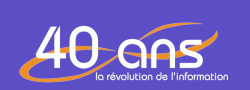

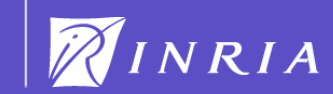

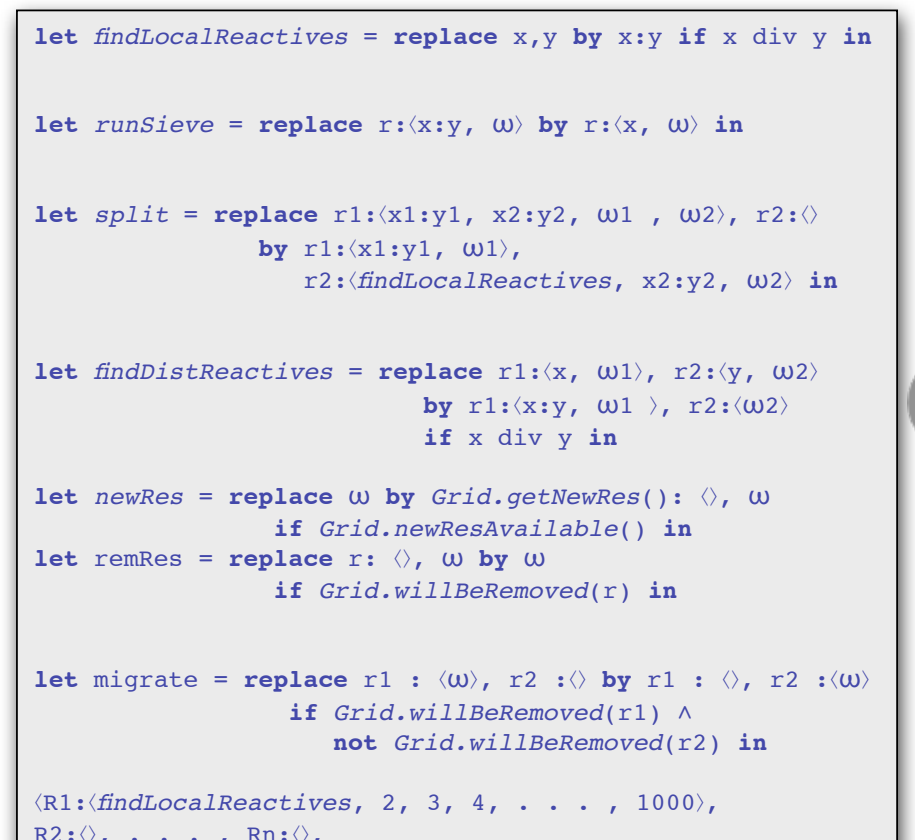

 $40$  ans

 $R2:\langle \rangle$ , . . . ,  $Rn:\langle \rangle$ , *runSieve*, *split*, *findDistReactives*, *newRes*, *remRes*, *migrate*⟩

Clusters and Computational Grids for Scientific Computing - CCGSC 2008 September 14 - 17, 2008, Flat Rock, North Carolina, USA

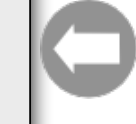

*React with two elements that belong to two distinct solutions*

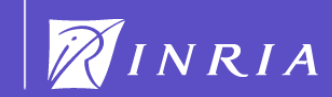

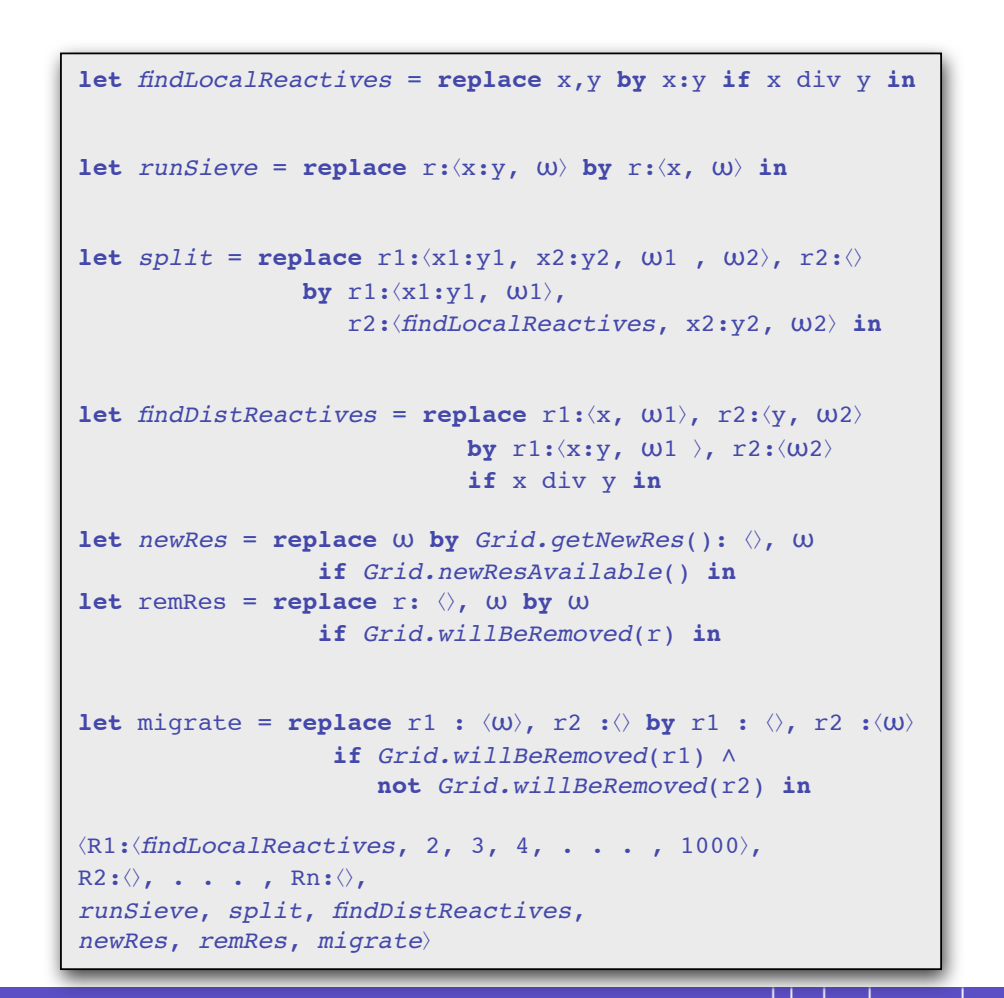

Clusters and Computational Grids for Scientific Computing - CCGSC 2008 September 14 - 17, 2008, Flat Rock, North Carolina, USA

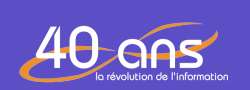

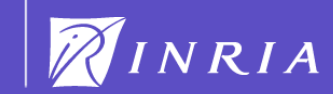

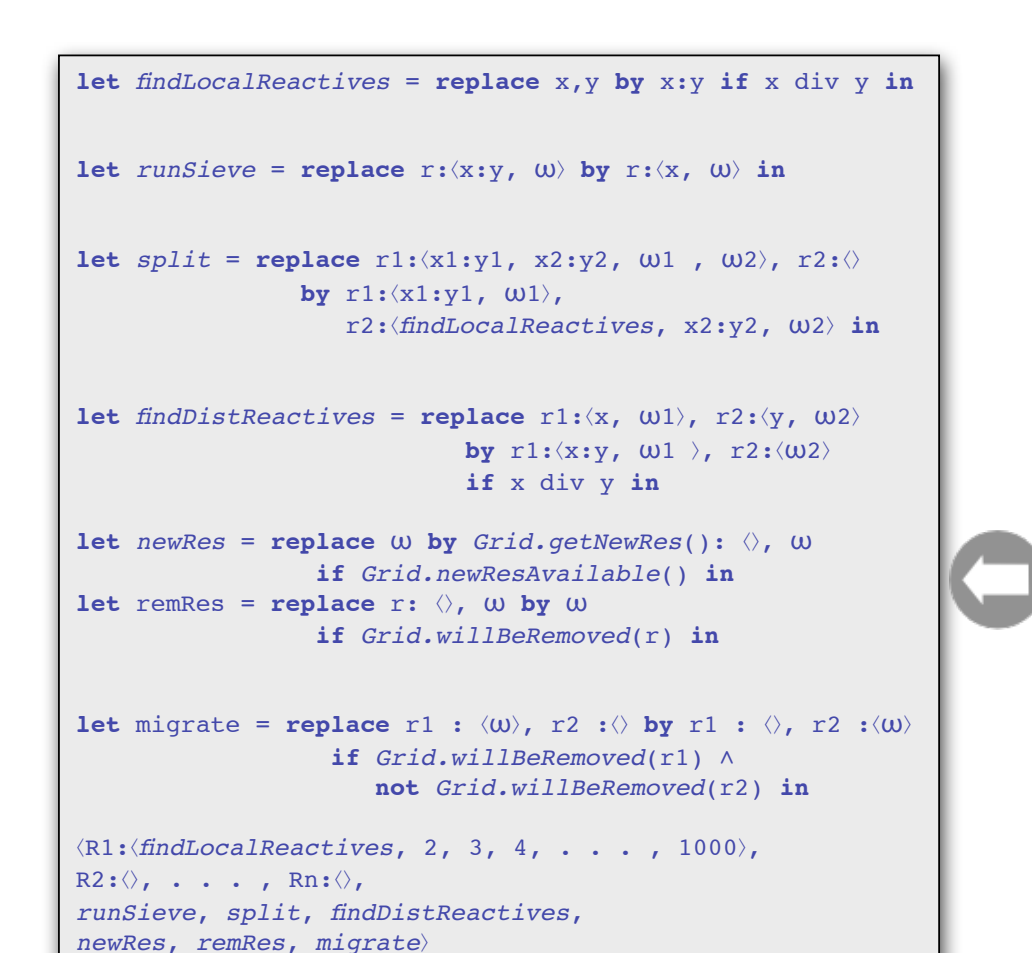

Clusters and Computational Grids for Scientific Computing - CCGSC 2008 September 14 - 17, 2008, Flat Rock, North Carolina, USA

![](_page_56_Picture_3.jpeg)

INSTITUT NATIONAL DE RECHERCHE<br>In Informatique

*resources*

![](_page_56_Picture_5.jpeg)

*Adding and removing of* 

![](_page_57_Picture_1.jpeg)

Clusters and Computational Grids for Scientific Computing - CCGSC 2008 September 14 - 17, 2008, Flat Rock, North Carolina, USA

![](_page_57_Picture_3.jpeg)

![](_page_57_Picture_5.jpeg)

![](_page_58_Picture_1.jpeg)

Clusters and Computational Grids for Scientific Computing - CCGSC 2008 September 14 - 17, 2008, Flat Rock, North Carolina, USA

 $40$  ans

![](_page_58_Picture_5.jpeg)

![](_page_59_Picture_1.jpeg)

Clusters and Computational Grids for Scientific Computing - CCGSC 2008 September 14 - 17, 2008, Flat Rock, North Carolina, USA

![](_page_59_Picture_3.jpeg)

![](_page_59_Picture_5.jpeg)

![](_page_60_Picture_1.jpeg)

 $40$  ans

Computing - CCGSC 2008 September 14 - 17, 2008, Flat Rock, North Carolina, USA

NINRIA DE RECHERCHE<br>EN INFORMATIQUE

![](_page_61_Picture_1.jpeg)

Clusters and Computational Grids for Scientific Computing - CCGSC 2008 September 14 - 17, 2008, Flat Rock, North Carolina, USA

![](_page_61_Picture_3.jpeg)

![](_page_61_Picture_5.jpeg)

#### A possible execution: local reactions within R1

![](_page_62_Figure_1.jpeg)

#### A possible execution: local reactions within R1

![](_page_63_Figure_1.jpeg)

#### A possible execution: Split between R1 & R2

![](_page_64_Figure_1.jpeg)

#### A possible execution: Split between R1 & R2

![](_page_65_Figure_1.jpeg)

#### A possible execution: Split between R1 & R2

![](_page_66_Figure_1.jpeg)

![](_page_67_Figure_0.jpeg)

![](_page_67_Figure_1.jpeg)

Computing - CCGSC 2008 September 14 - 17, 2008, Flat Rock, North Carolina, USA

![](_page_67_Picture_3.jpeg)

INSTITUT NATIONAL NSITIOT NATIONAL<br>DE RECHERCHE<br>EN INFORMATIQUE<br>EN AUTOMATIQUE

![](_page_67_Picture_5.jpeg)

*split*

*newRes*

migrate

remRes

 $5:10$ 

Solution

![](_page_68_Figure_0.jpeg)

![](_page_68_Figure_1.jpeg)

Clusters and Computational Grids for Scientific Computing - CCGSC 2008 September 14 - 17, 2008, Flat Rock, North Carolina, USA

![](_page_68_Picture_3.jpeg)

INSTITUT NATIONAL NSITIOT NATIONAL<br>DE RECHERCHE<br>EN INFORMATIQUE<br>EN AUTOMATIQUE

![](_page_68_Picture_5.jpeg)

*split*

*newRes*

migrate

remRes

Solution

3:6 5:10

![](_page_69_Figure_0.jpeg)

![](_page_70_Figure_0.jpeg)

![](_page_70_Figure_1.jpeg)

![](_page_71_Figure_0.jpeg)

![](_page_71_Figure_1.jpeg)
#### A possible execution: Split is activated

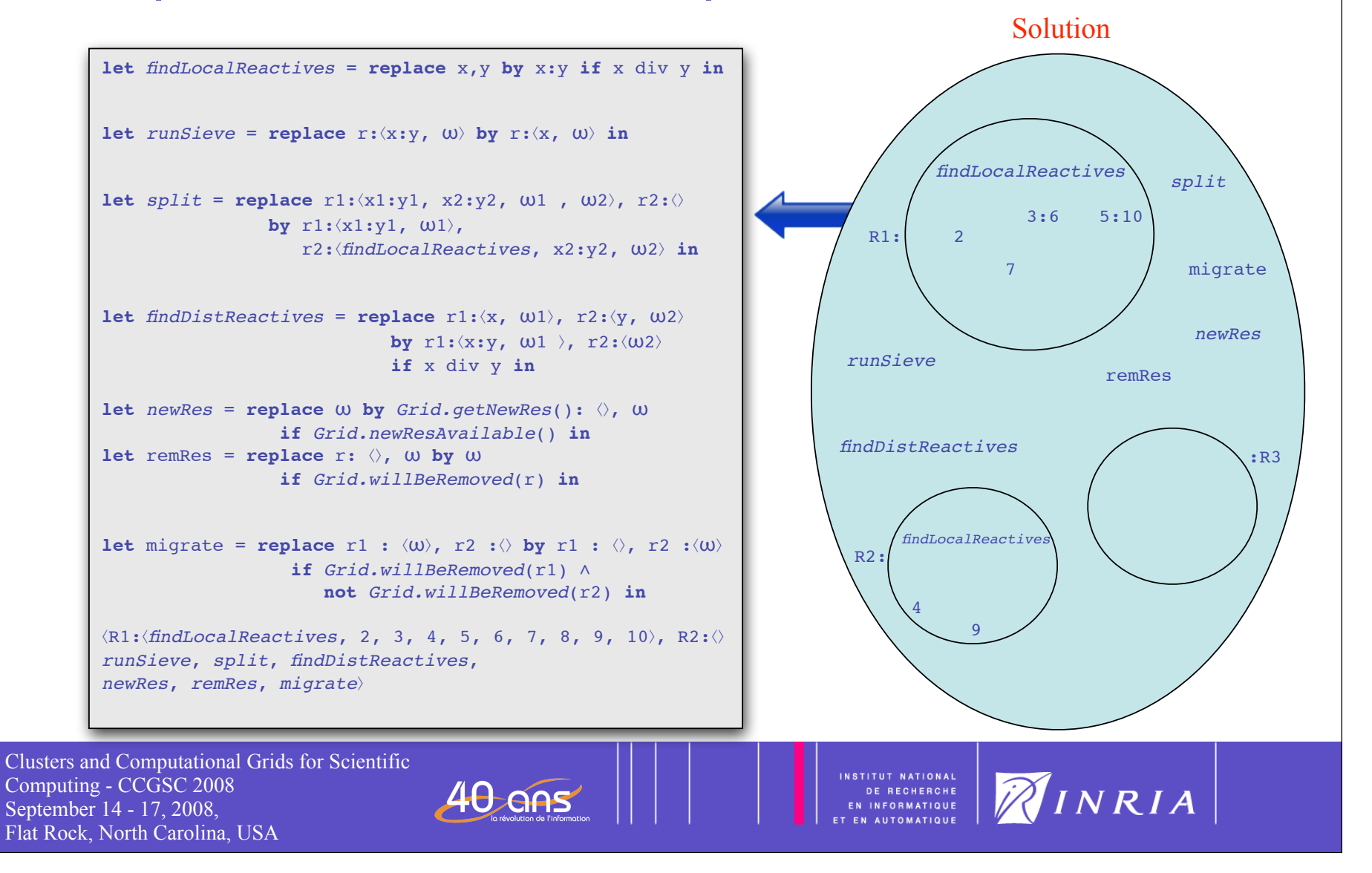

### A possible execution: Split is activated

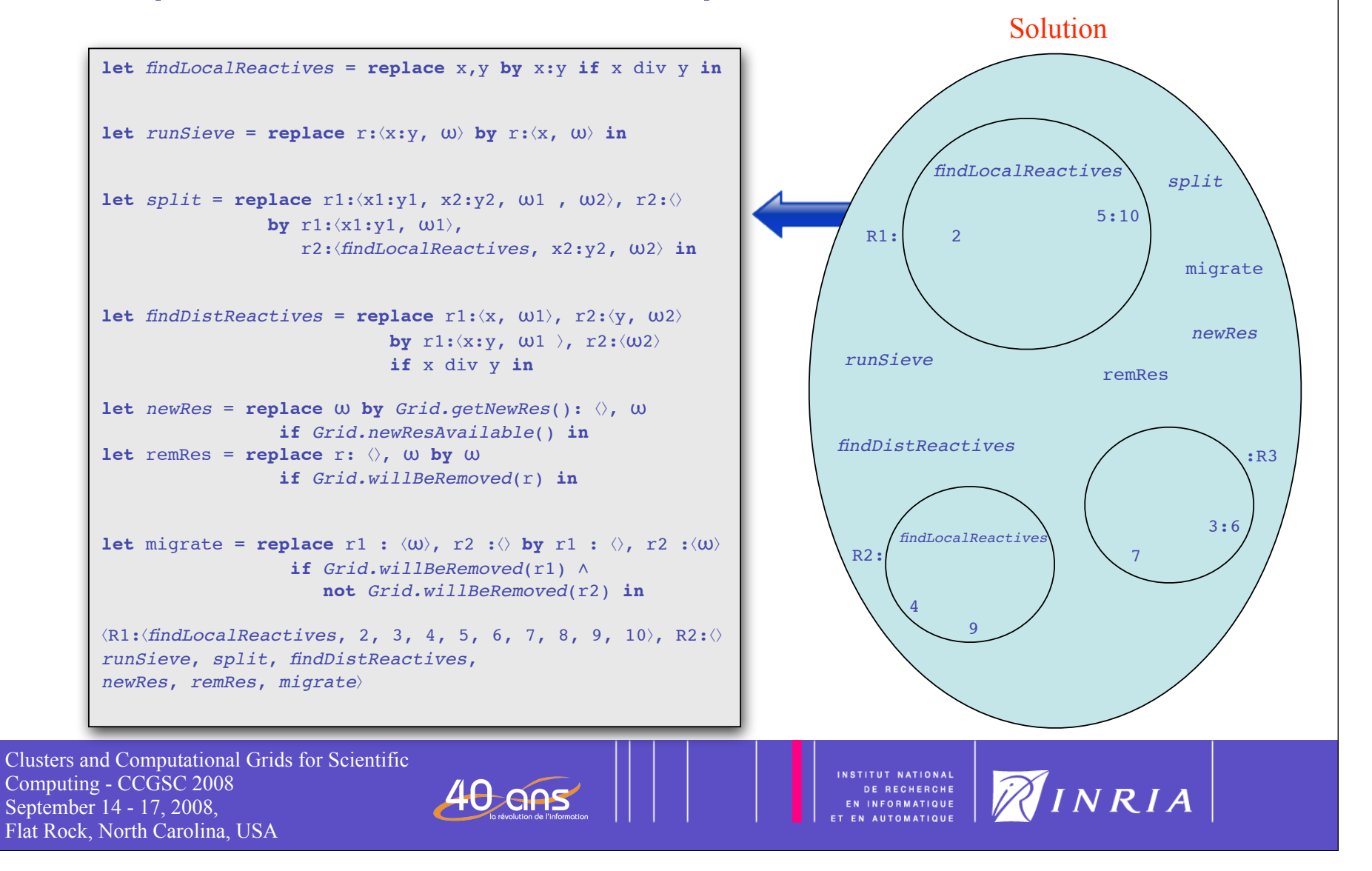

#### A possible execution: Split is activated

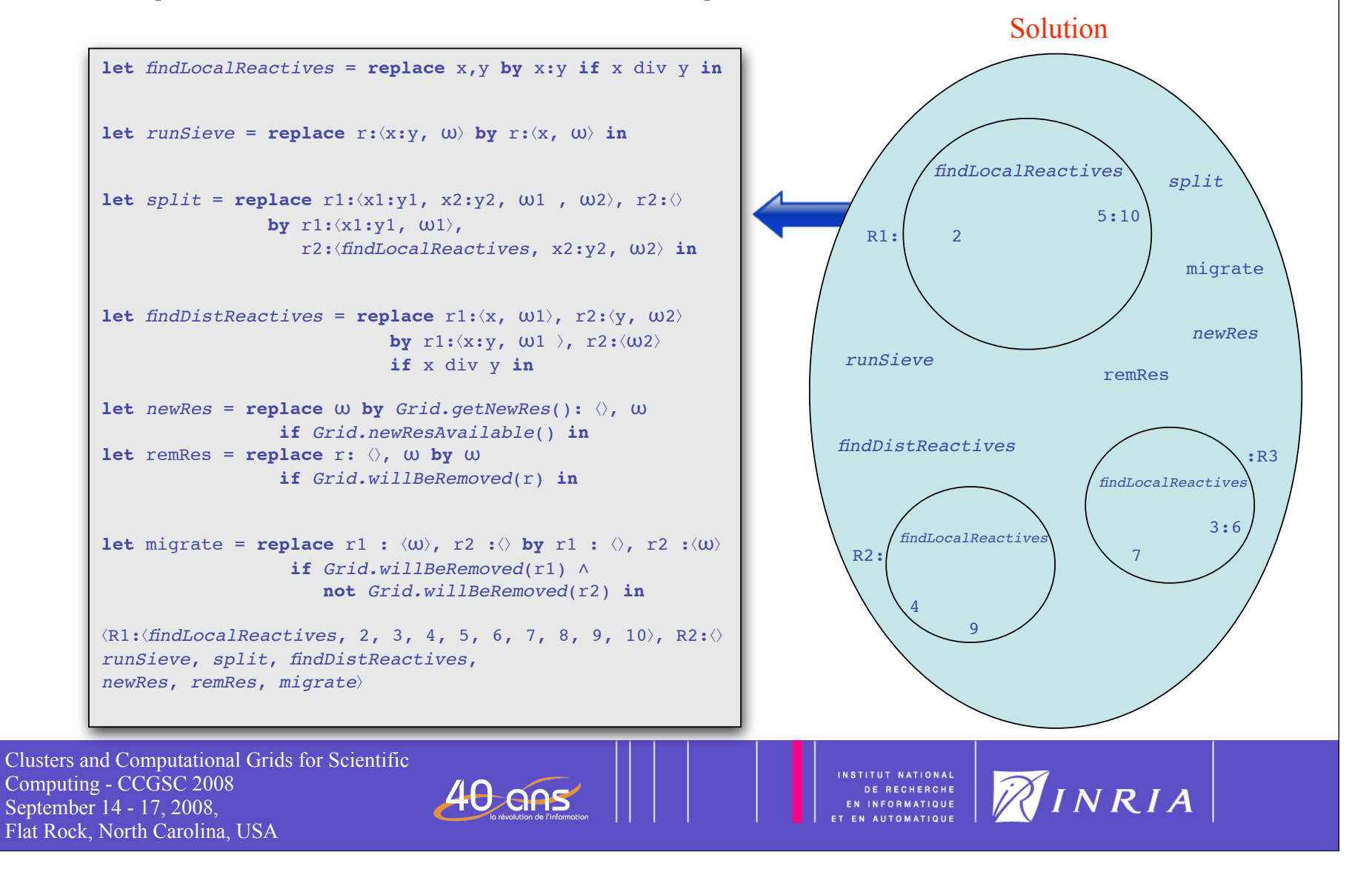

# A possible execution: R1 and R3 are inert

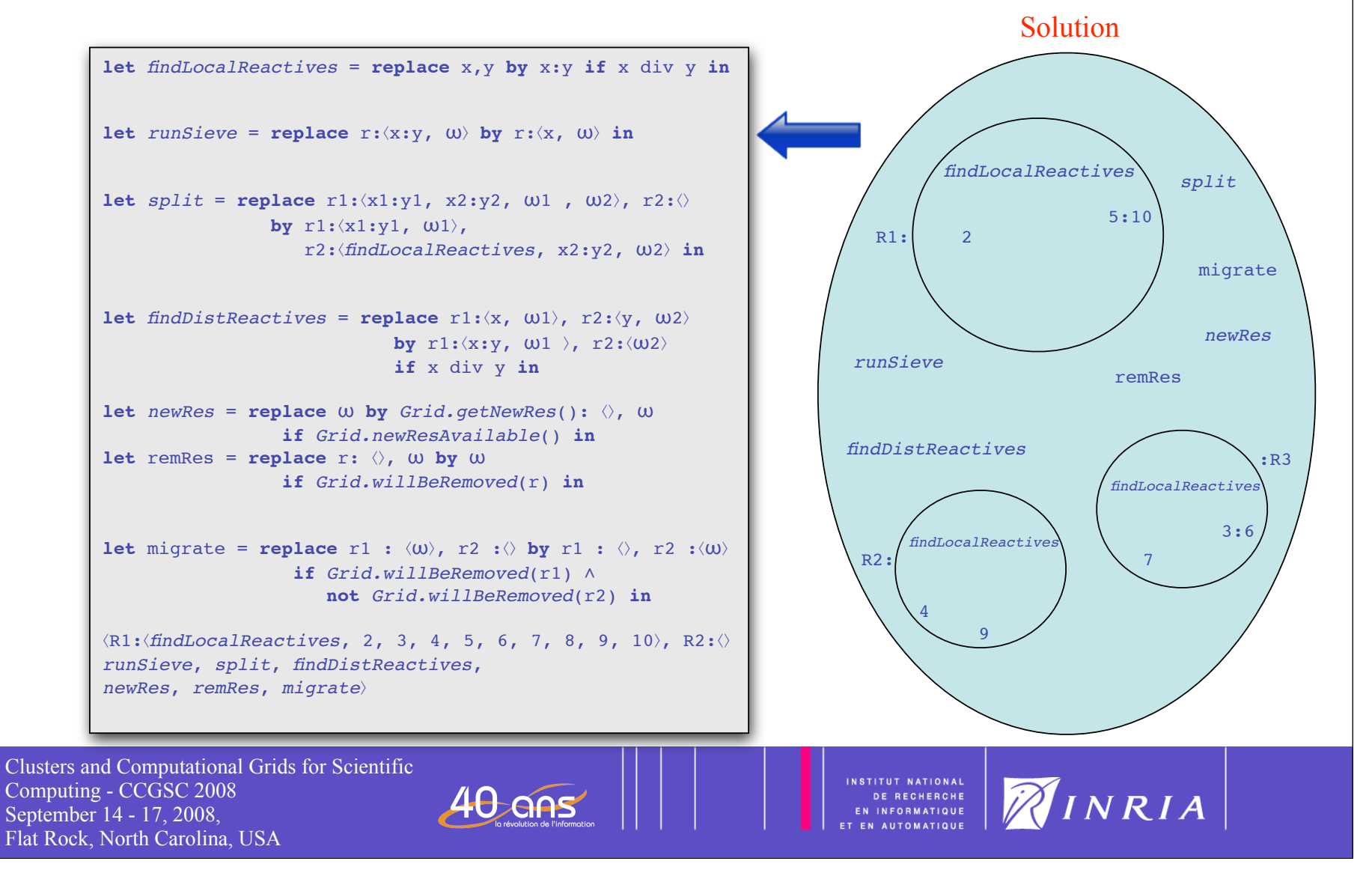

## A possible execution: R1 and R3 are inert

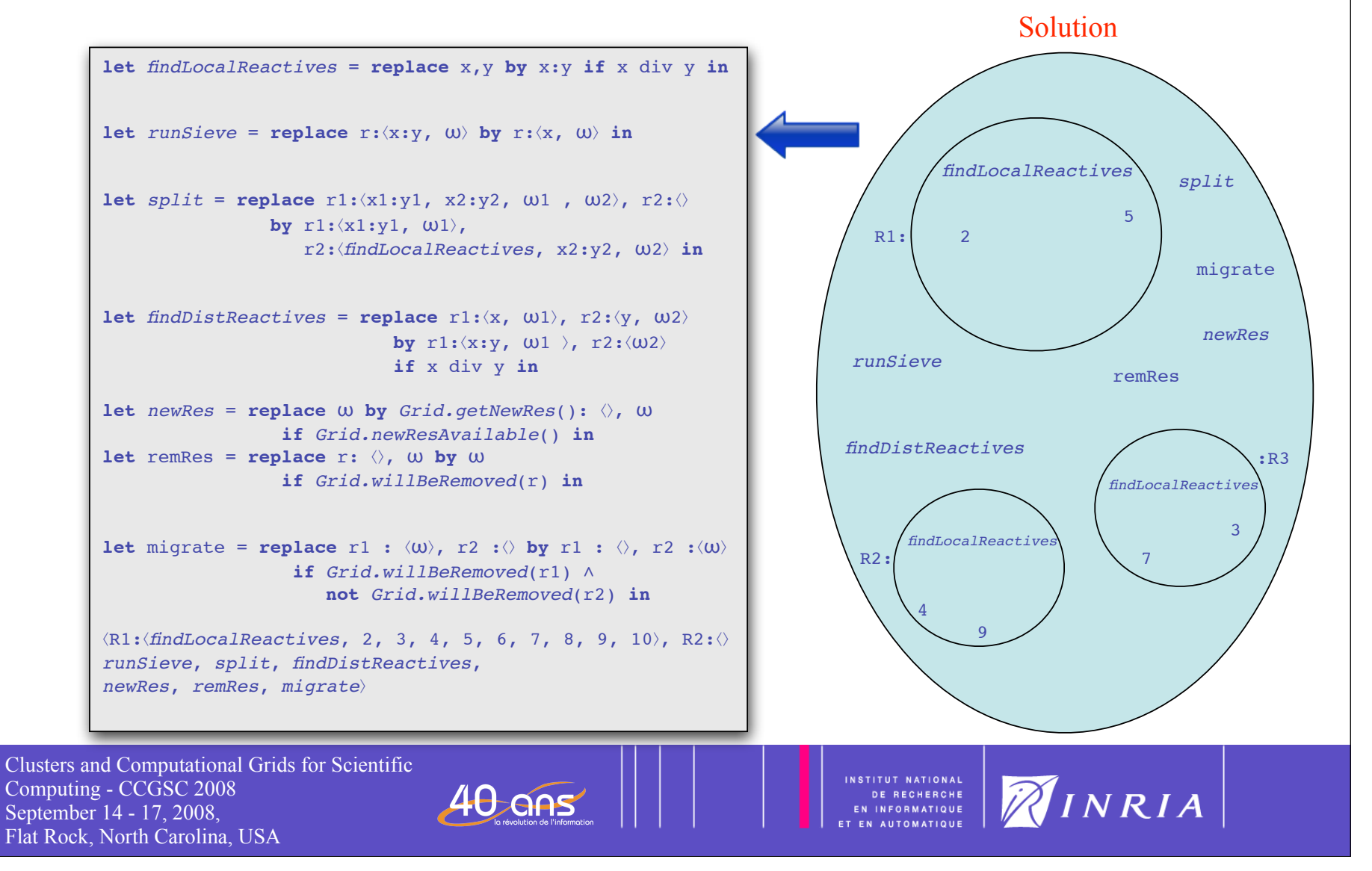

# A possible execution: R1,R2 & R3 inert

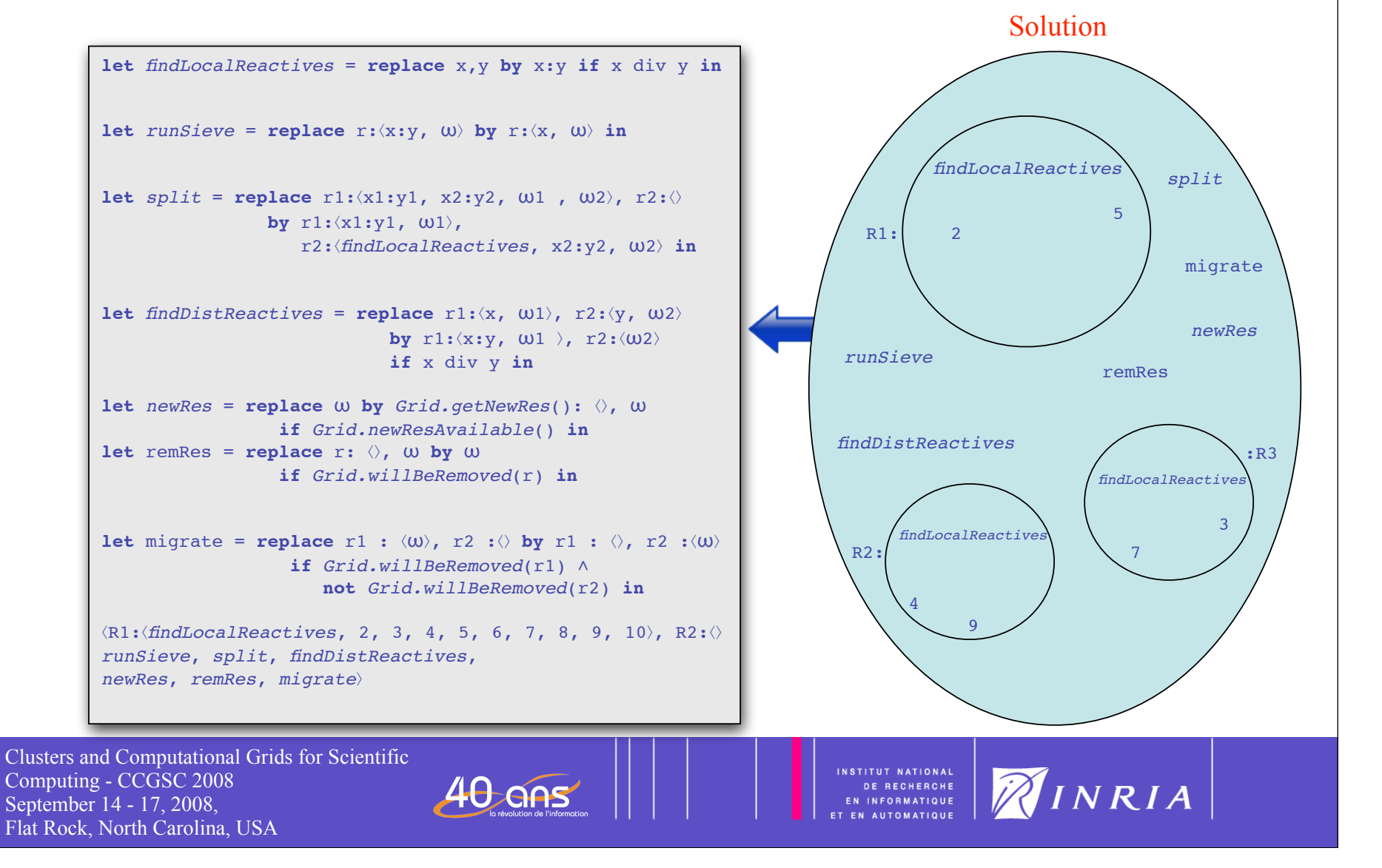

# A possible execution: R1,R2 & R3 inert

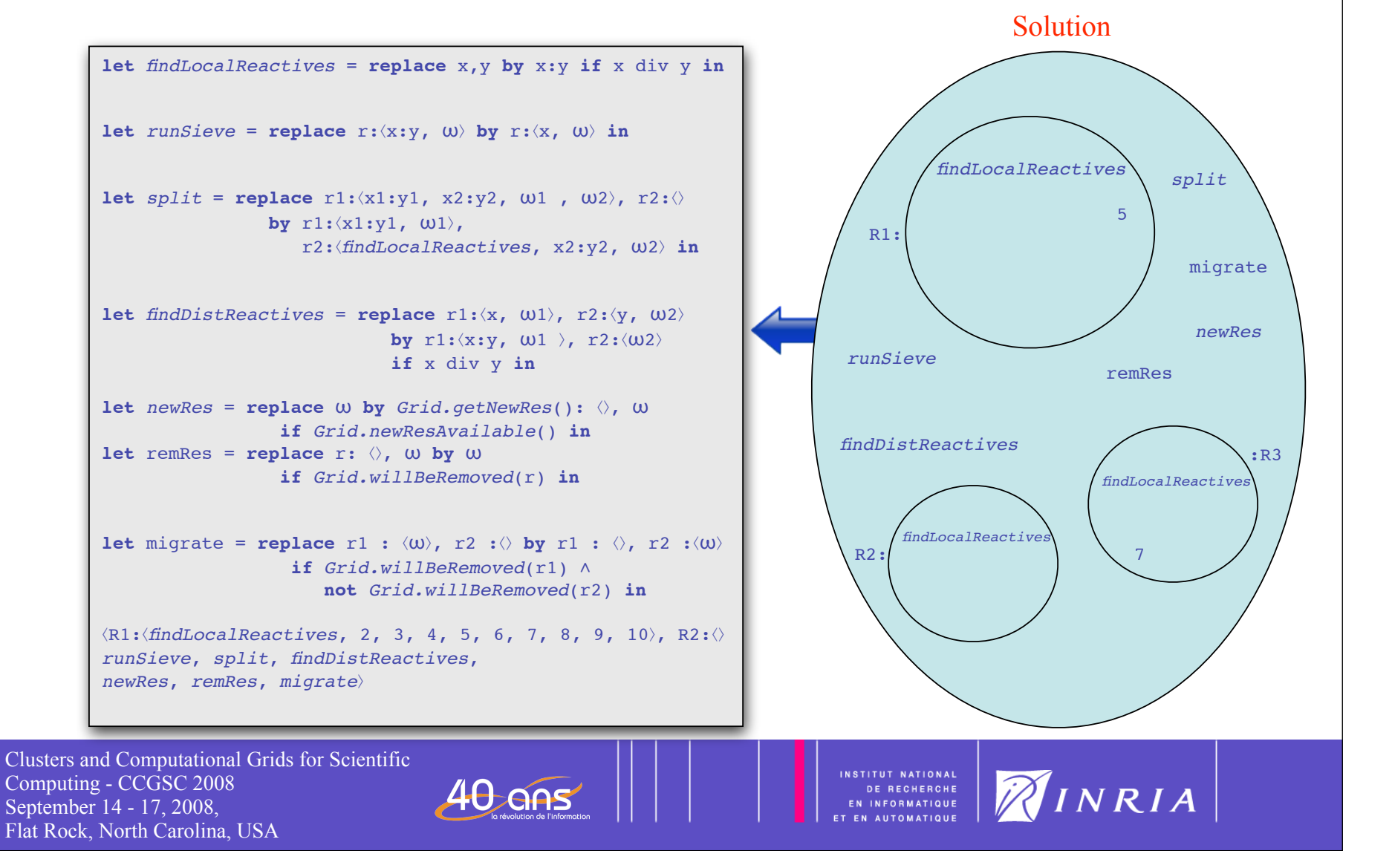

# A possible execution: R1,R2 & R3 inert

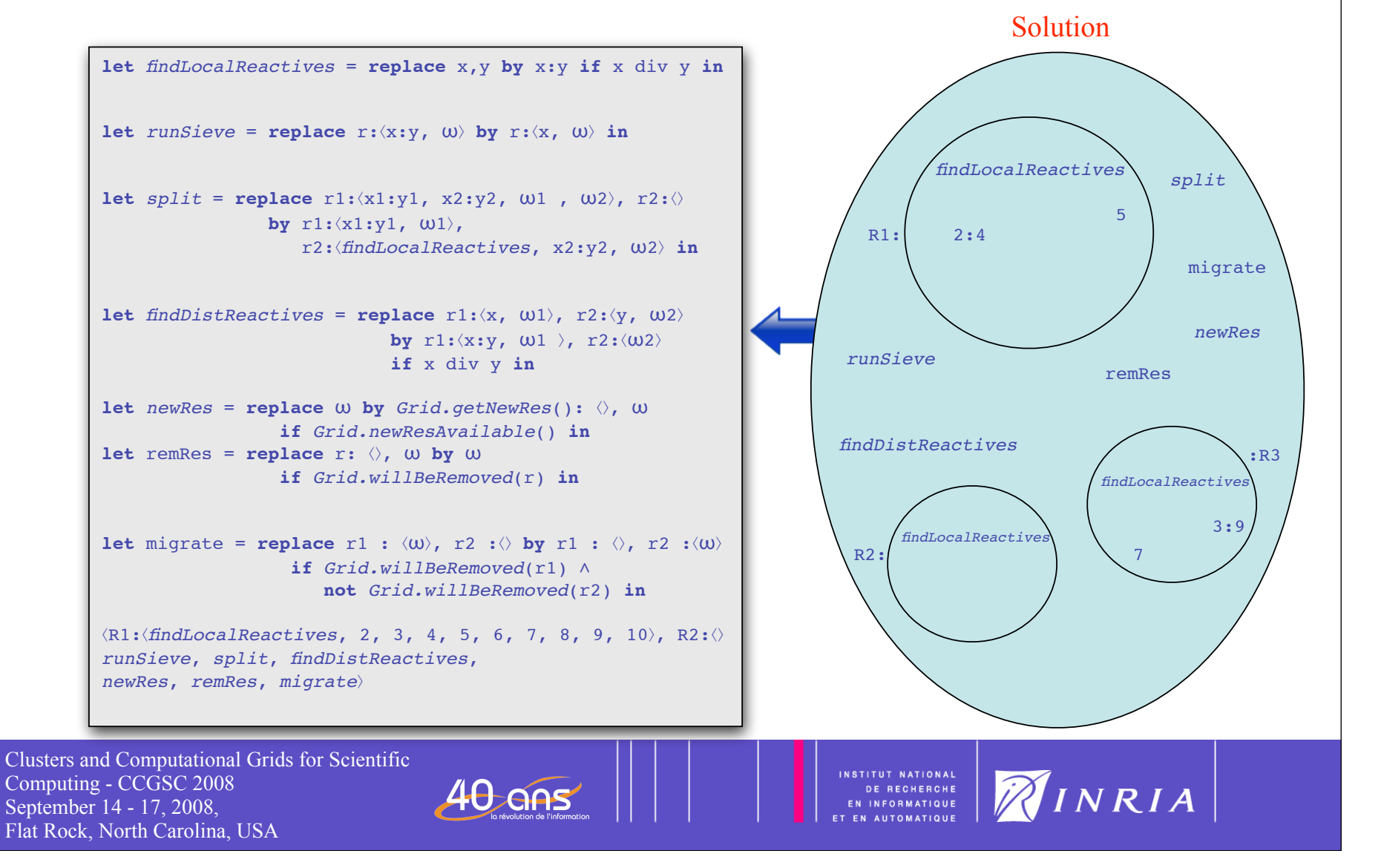

## A possible execution: R2 inert, R1 & R3 active

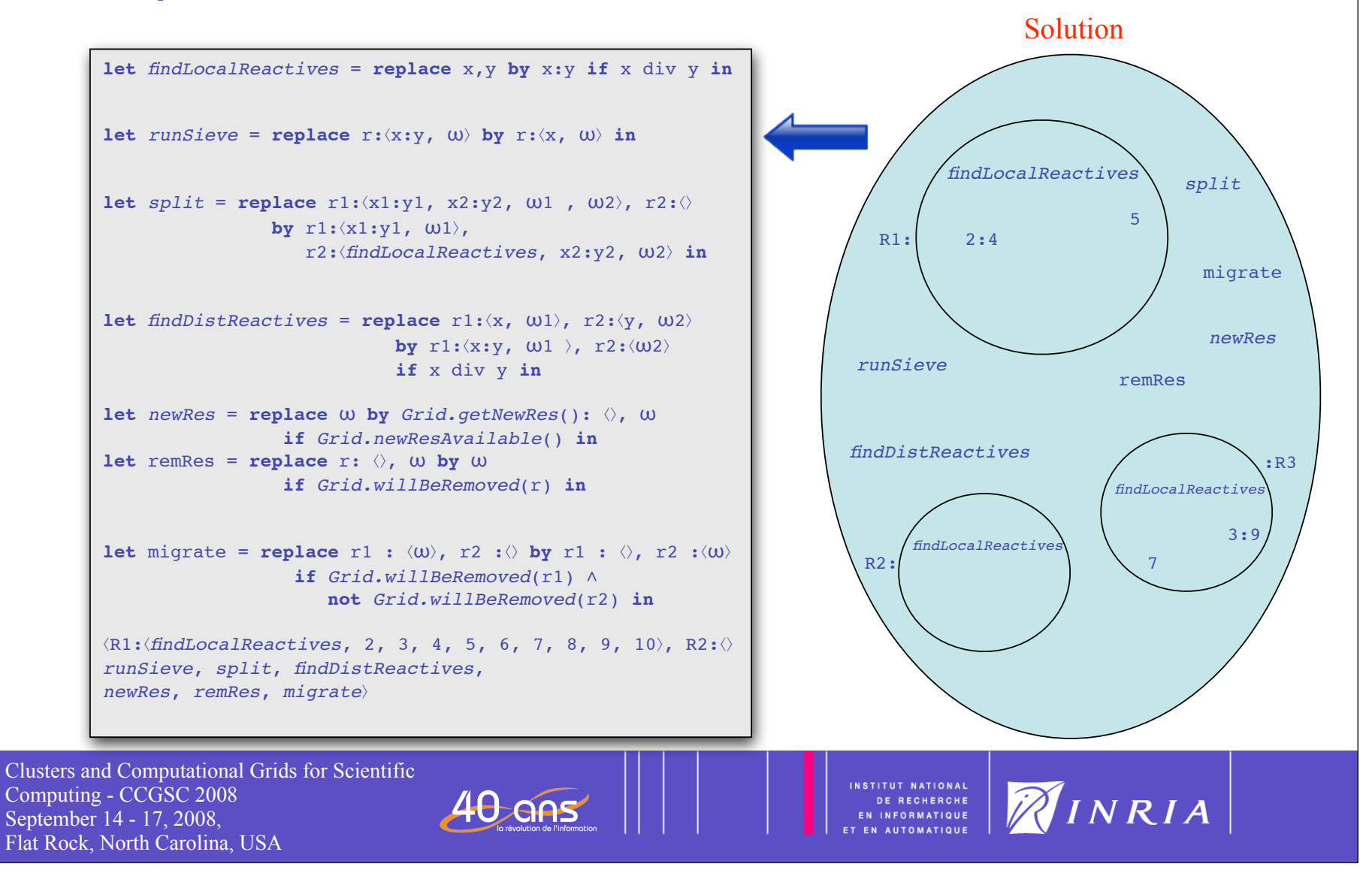

## A possible execution: R2 inert, R1 & R3 active

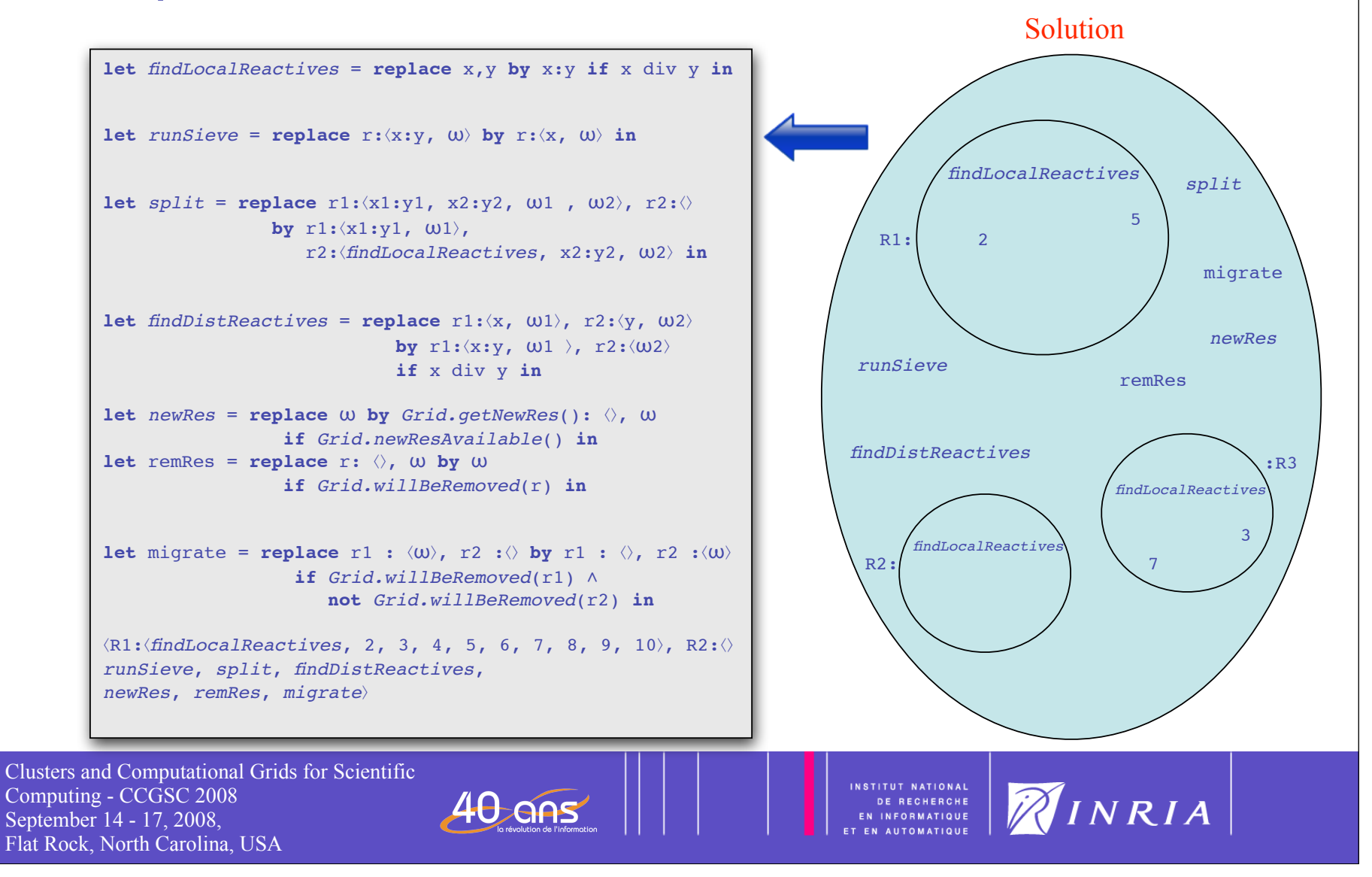

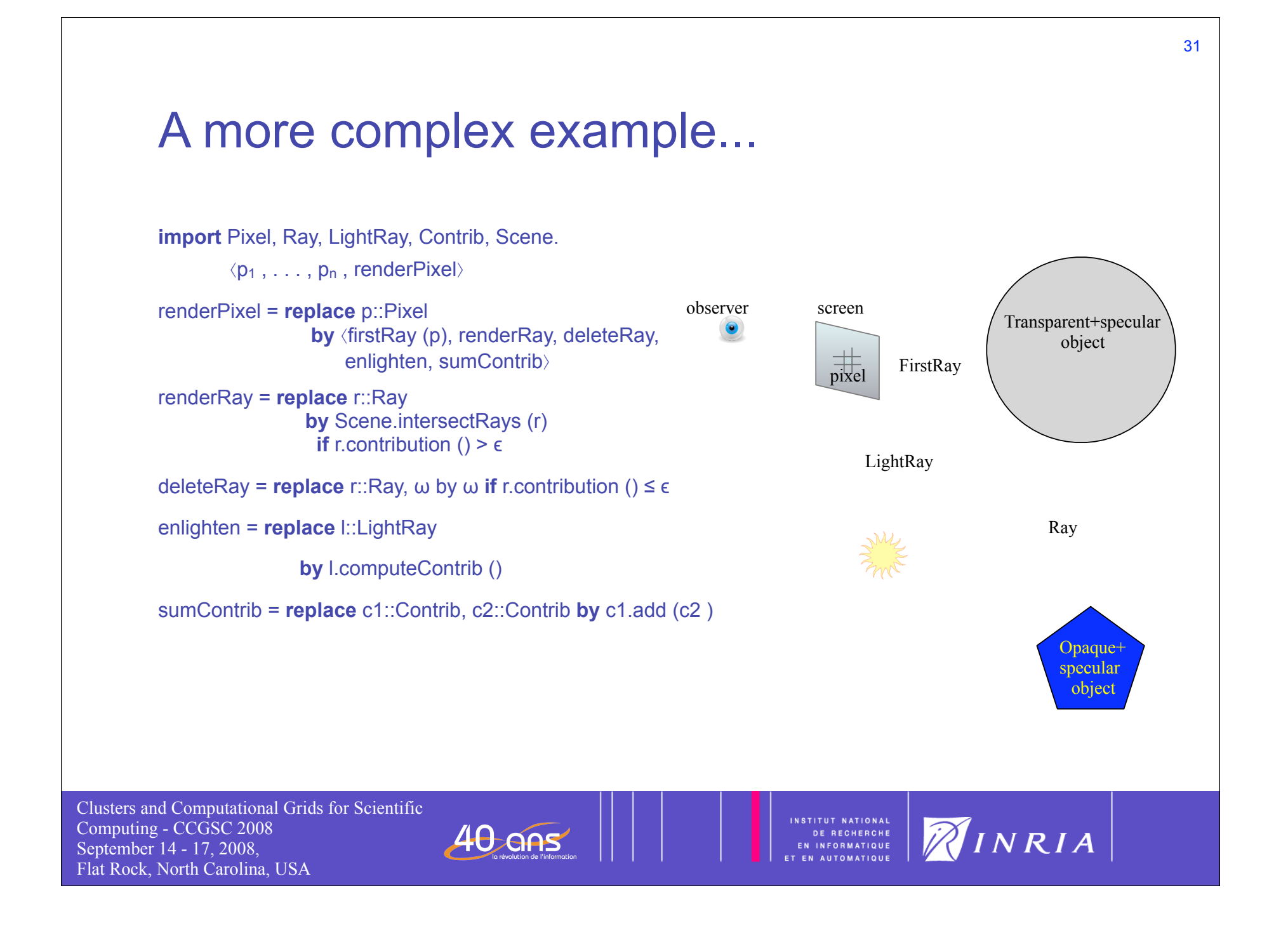

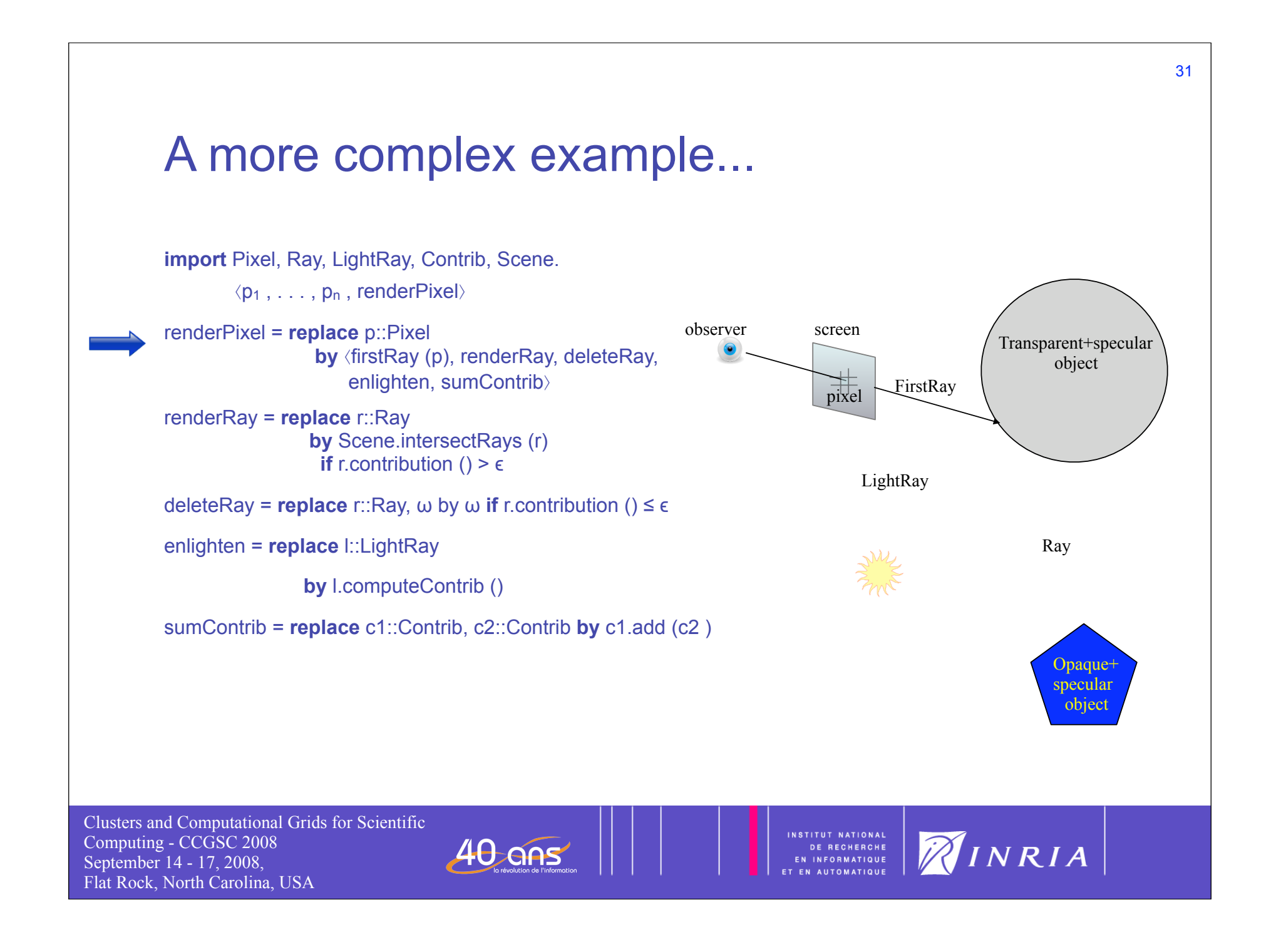

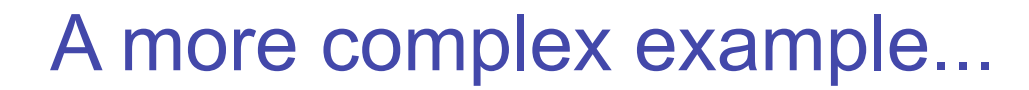

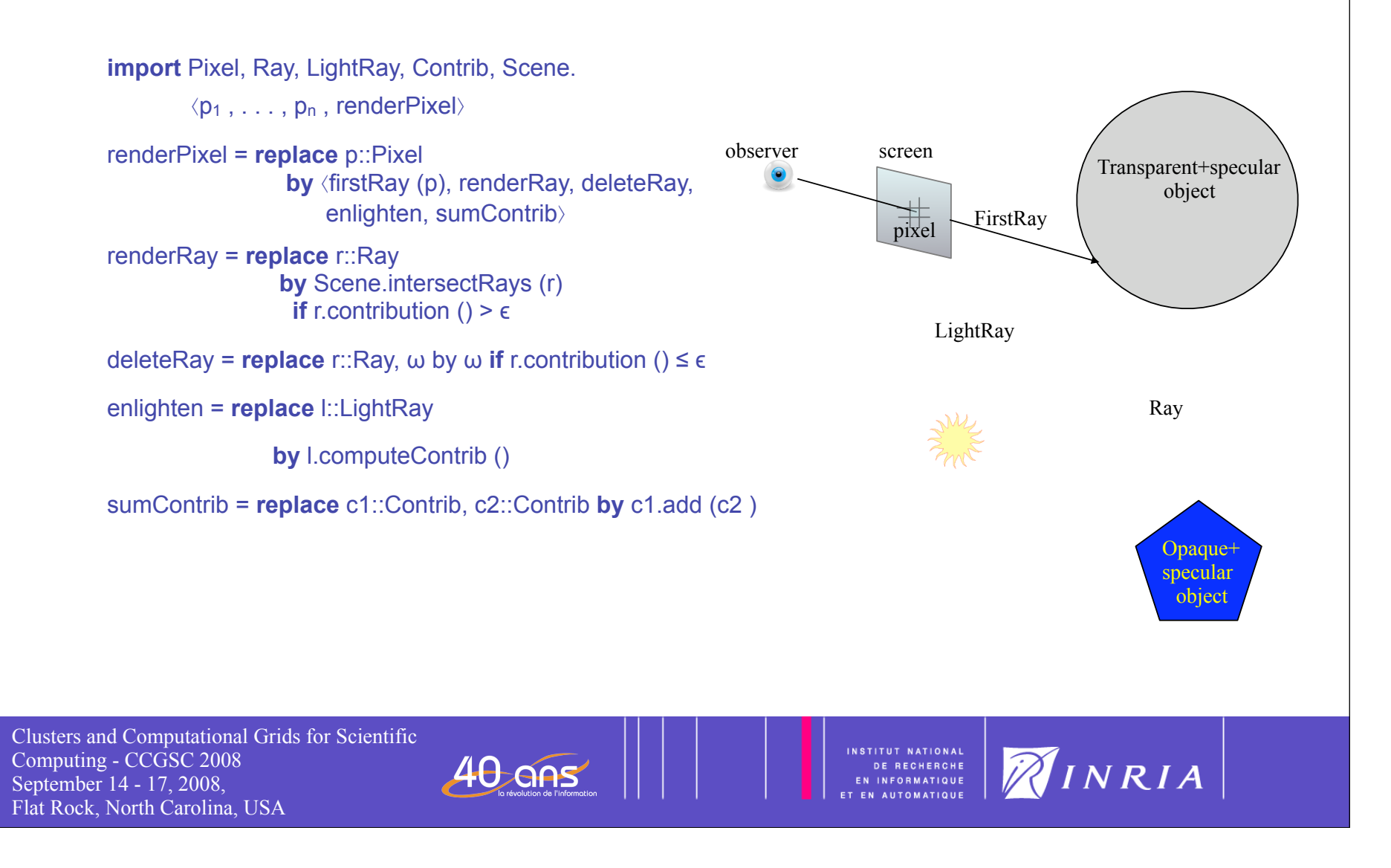

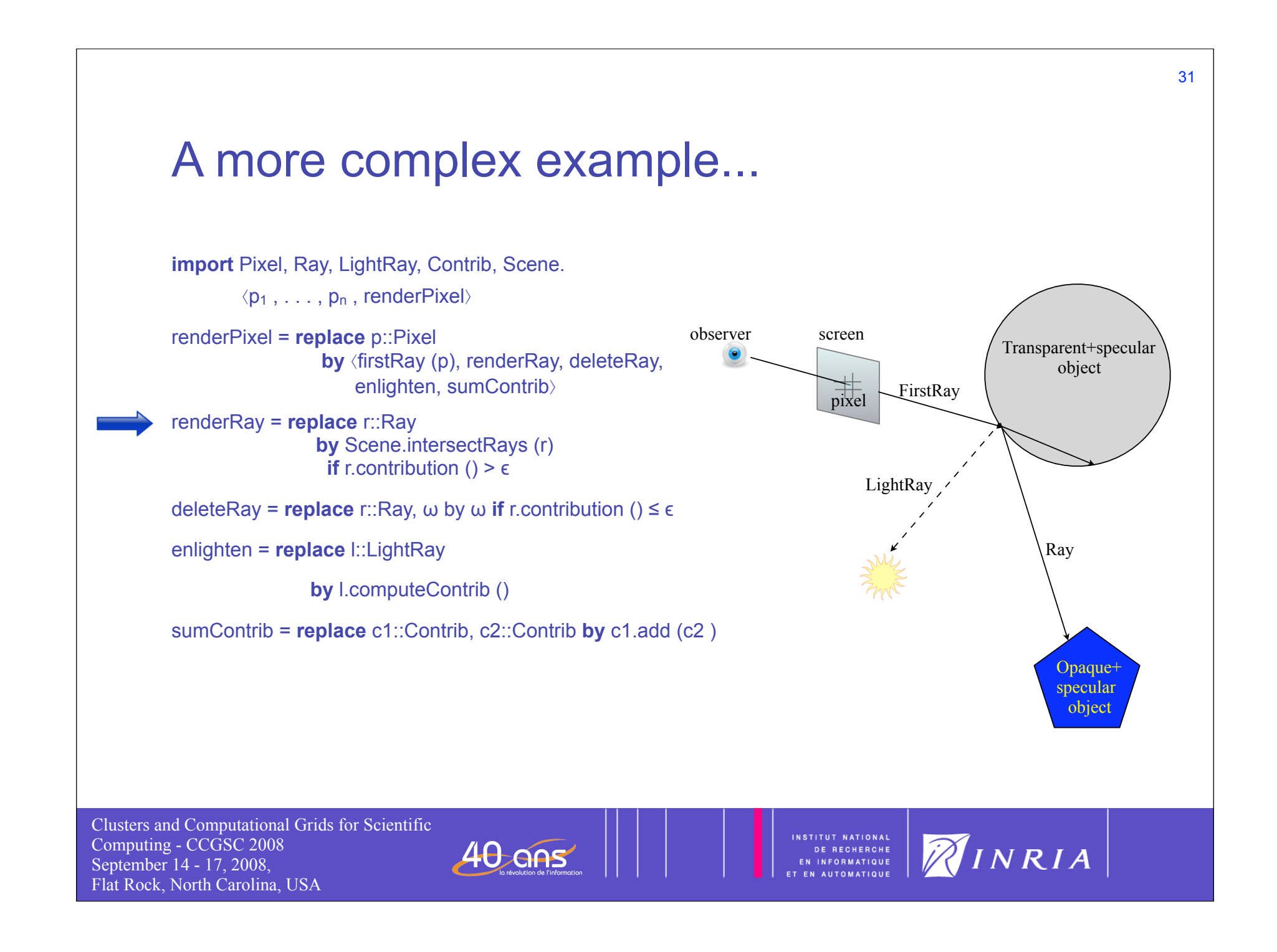

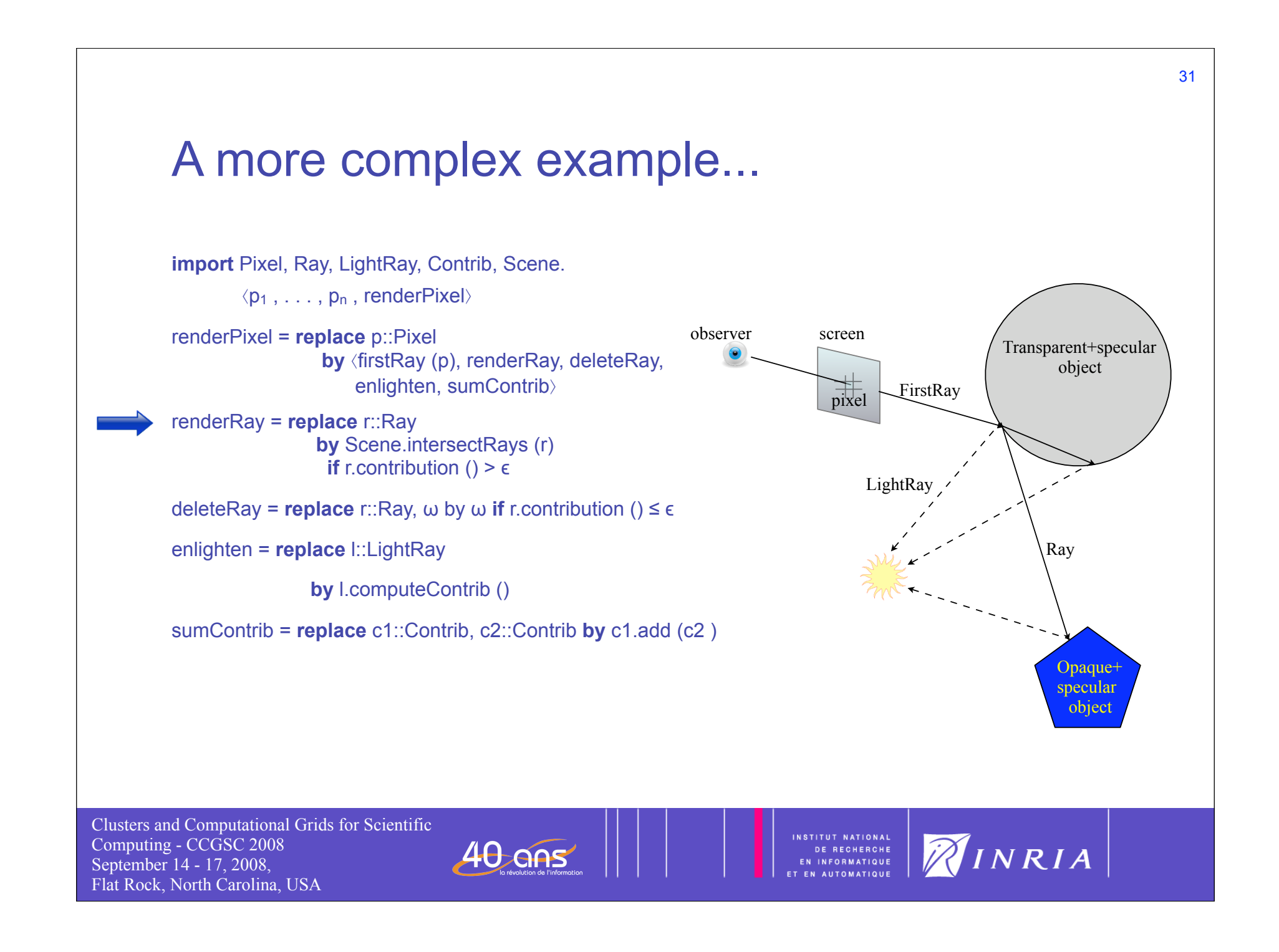

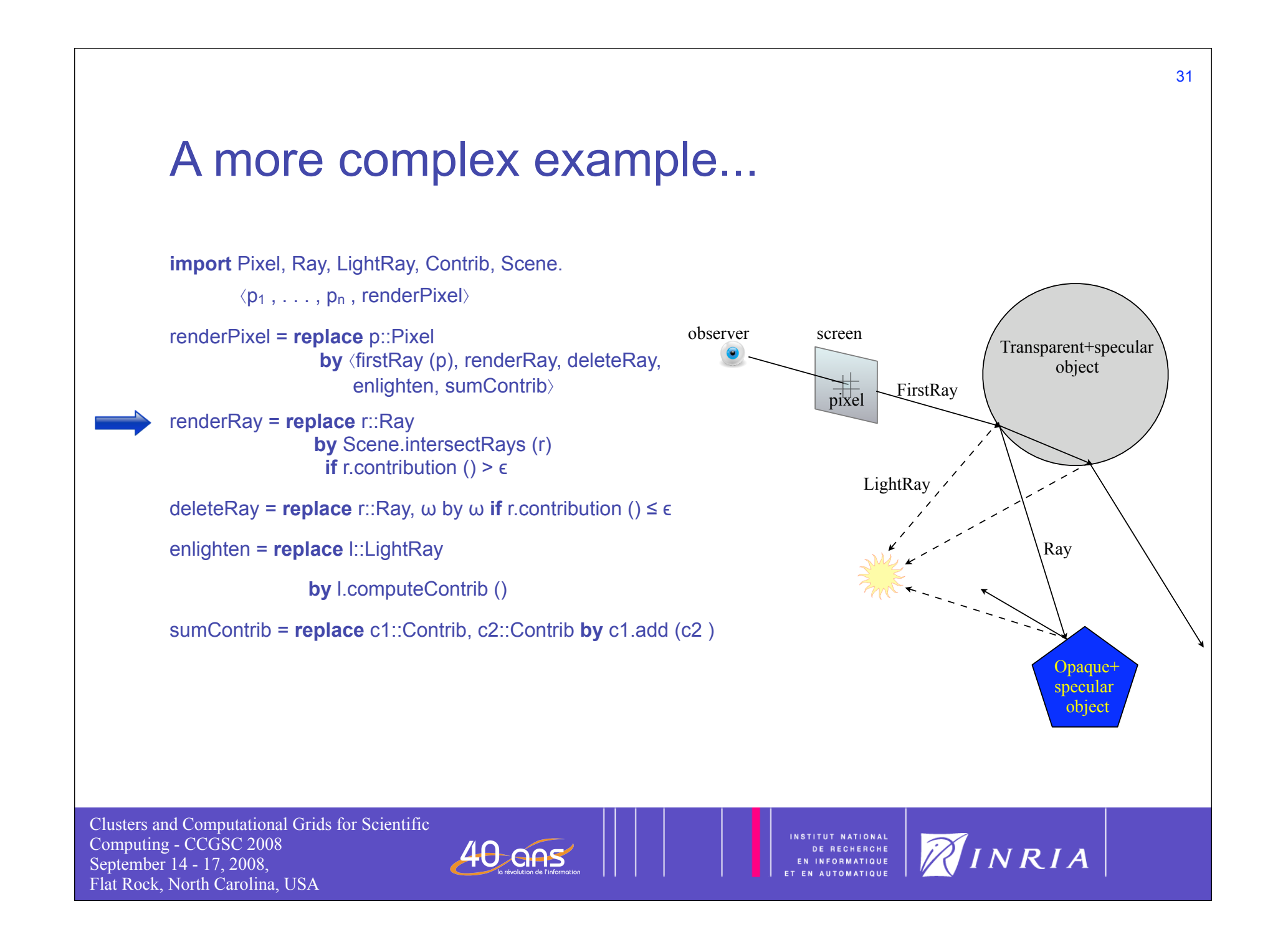

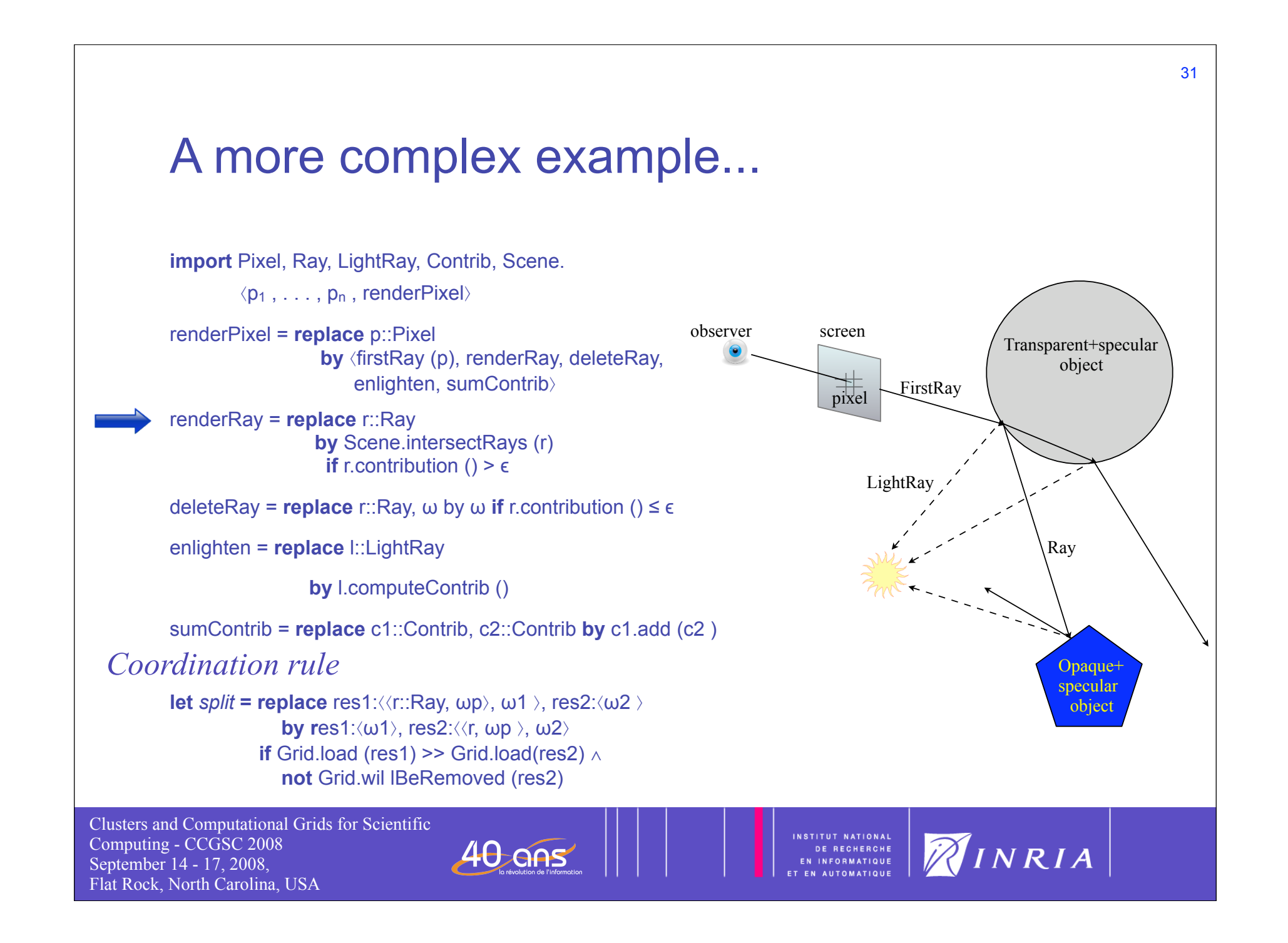

## **Conclusion**

- Chemical programming paradigm is well suited to design self-\* systems
	- Implicit parallelism
	- Autonomic behavior
	- High-level abstraction
	- Self-modifying programs thanks to the high-order with a well defined semantics
- Several applications of the chemical programming paradigm
	- Workflow enactment (joint work with SZTAKI within CoreGRID)
	- Secure Grid systems using HOCL (joint work with STFC within CoreGRID)
	- Formal Semantics of GSML (joint work with ICT within EchoGRID)
	- Expressing Web Service coordination using HOCL (INRIA)
- Current state of the project
	- HOCL implementation is done (compiler/interpreter in Java)
	- Distributed implementation of the multiset is on-going

Clusters and Computational Grids for Scientific Computing - CCGSC 2008 September 14 - 17, 2008, Flat Rock, North Carolina, USA

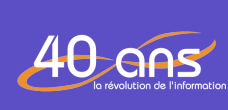

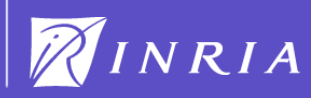

### **Perspectives**

- This research generates several issues (challenges ???)
	- Distributed implementation of the multiset
		- P2P architecture + Distributed Shared Memory + Fault tolerance
	- Performance ?
		- All molecules can potentially react with all others !
		- "Simplicity cost performance"
			- "On ne peut pas avoir le beurre et l'argent du beurre"
		- Add topology inside the multiset
	- Expressing distribution thanks to a generic framework (map-reduce)
	- Change dynamically the rule syntax (runtime aspects)

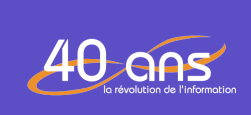

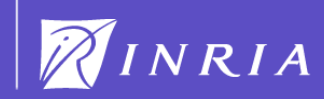

Clusters and Computational Grids for Scientific Computing - CCGSC 2008 September 14 - 17, 2008, Flat Rock, North Carolina, USA

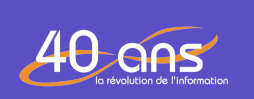

INSTITUT NATIONAL<br>DE RECHERCHE<br>EN INFORMATIQUE<br>ET EN AUTOMATIQUE

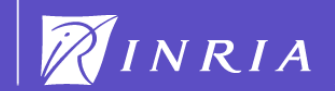

Clusters and Computational Grids for Scientific Computing - CCGSC 2008 September 14 - 17, 2008, Flat Rock, North Carolina, USA

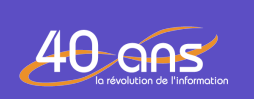

INSTITUT NATIONAL<br>DE RECHERCHE<br>EN INFORMATIQUE<br>ET EN AUTOMATIQUE

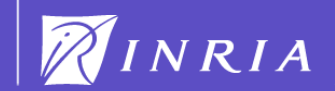